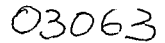

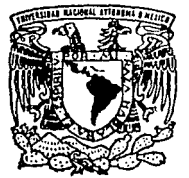

### UNIVERSIDAD NACIONAL AUTONOMA DE MEXICO

### UNIDAD ACADEMICA DE LOS CICLOS PROFESIONAL Y DE POSGRADO DEL C.C.H.

### SEGURIDAD EN LAS MICROCOMPUTADORAS CON ARQUITECTURA 80366

## **T E s 1 s**

QUE PARA OBTENER EL GRADO DE M A E S T R O E N. C I E N C I A S D E LA COMPUTACION <sup>p</sup>A E s E T  $\mathcal{A}$ 

ING. EDGAR OSCAR HERNANDEZ TAJA

DIRECTOR DE TESIS:

ING MARIO RODRIGUEZ MANZANERA

MEXICO, D. F.,

*TESIS* CON **FALLA** DE ORIGEN

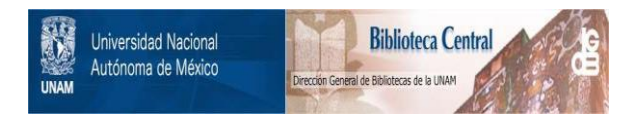

## **UNAM – Dirección General de Bibliotecas Tesis Digitales Restricciones de uso**

## **DERECHOS RESERVADOS © PROHIBIDA SU REPRODUCCIÓN TOTAL O PARCIAL**

Todo el material contenido en esta tesis está protegido por la Ley Federal del Derecho de Autor (LFDA) de los Estados Unidos Mexicanos (México).

El uso de imágenes, fragmentos de videos, y demás material que sea objeto de protección de los derechos de autor, será exclusivamente para fines educativos e informativos y deberá citar la fuente donde la obtuvo mencionando el autor o autores. Cualquier uso distinto como el lucro, reproducción, edición o modificación, será perseguido y sancionado por el respectivo titular de los Derechos de Autor.

03063

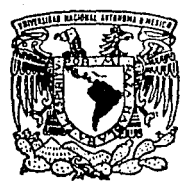

### UNIVERSIDAD NACIONAL AUTONOMA DE MEXICO

### UNIDAD ACADEMICA DE LOS CICLOS PROFESIONAL Y DE POSGRADO DEL C.C.H.

### SEGURIDAD EN LAS MICROCOMPUTADORAS CON ARQUITECTURA 80386

## **T E s 1 s**

QUE PARA OBTENER EL GRADO DE M A E S T R O E N C I E N C I A S DE LA COMPUTACION p A E s E T A

ING, EDGAR OSCAR HERNANDEZ TAJA

DIRECTOR DE TESIS:

ING MARIO RODRIGUEZ MANZANERA

MEXICO, D. F.,

*TESIS* CON **FALLA** DE ORIGEN

# SEGURIDAD EN LAS MICROCOMPUTADORAS CON ARQUITECTURA 80386

## INDICE

provide the sea

**INDICE** 

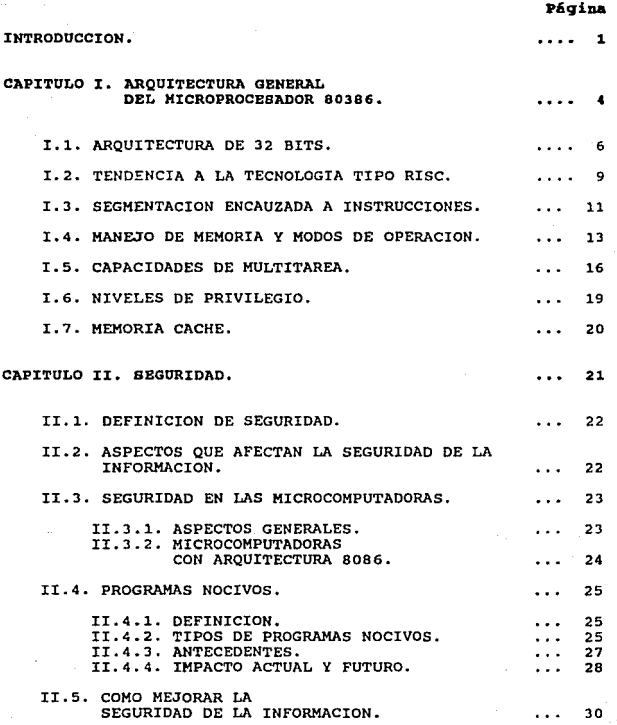

#### Página

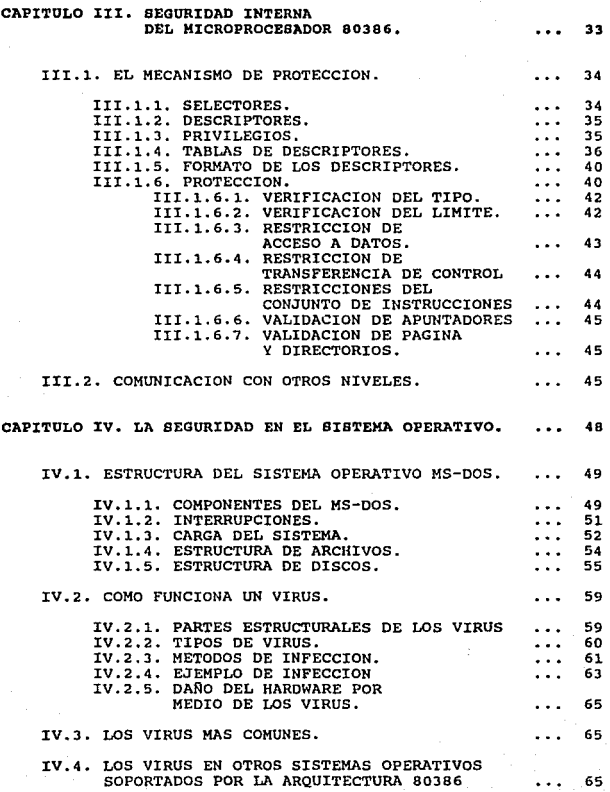

 $\omega_{\rm{max}}$ 

ii

 $\frac{1}{2}$  ,  $\frac{1}{2}$ 

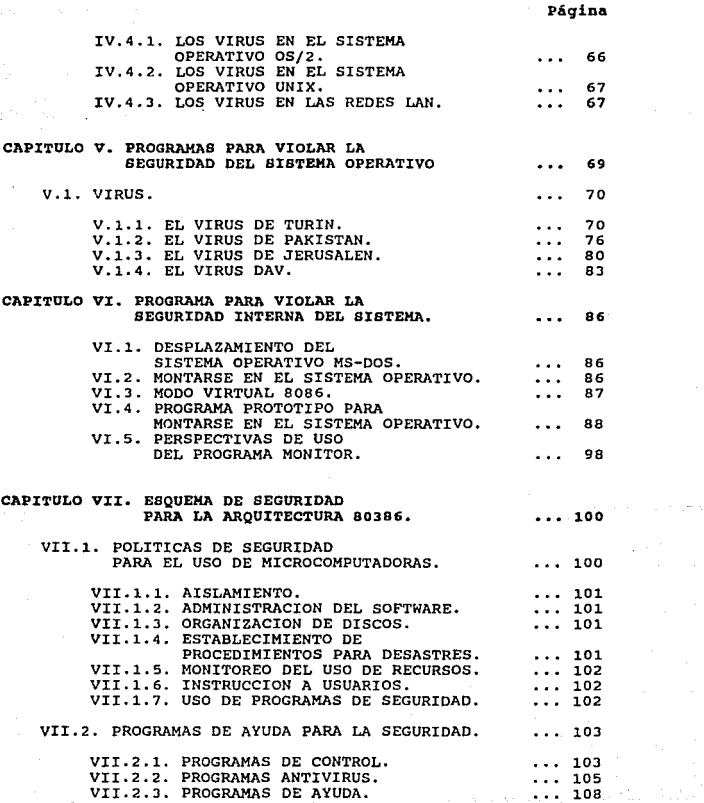

**iii** 

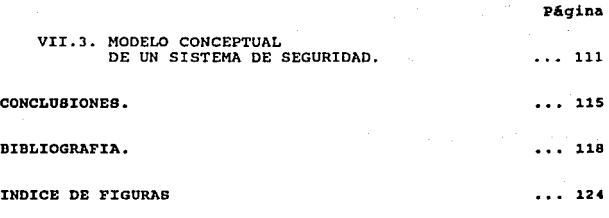

iv

**ANEXOS ..** 

A. RESUMEN DE LOS VIRUS MAS COMUNES.<br>B. CODIGO DEL VIRUS DE TURIN.<br>C. CODIGO DEL VIRUS DE PAKISTAN.<br>D. PROGRAMA MONITOR PARA MONTARSE EN MS-DOS.<br>E. PROGRAMA MONITOR PARA MONTARSE EN MONITOR.

# INTRODUCCION

#### INTRODUCCION

En nuestros días, las computadoras personales han tenido<br>un gran auge debido a que las herramientas actuales de<br>software permiten el desarrollo de aplicaciones para todas<br>las áreas del conocimiento. El abaratamiento de la<br> necesario para diseñar, programar y ejecutar sus propias<br>aplicaciones, a través de las microcomputadoras personales.

A pesar de este auge, no todo marcha bien en la<br>utilización de estos sistemas. A menudo nos encontramos con<br>empresas que sufren grandes pérdidas de información debido a<br>fallas de hardware o destrucción de archivos producid *software.* 

Por lo anterior, el tema de la seguridad en las microcomputadoras debería ocupar un lugar muy importante, en particular, si se toma en cuenta la extraordinaria proliferación de estos equipos. La seguridad en computadoras, contempla muchos conceptos, los cuales se han es conceiprint much as a conceiproxy rus cuates se main estate and a<br>arquitecturas y sistemas de los equipos grandes y medianos.<br>Sin embargo, ¿cuándo se ha oído hablar de una verdadera<br>seguridad en las microcomputadoras?, es

De acuerdo a este planteomiento, el presente trabajo tuvo como motivaciones principales los siguientes puntos:

a) Tener un conocimiento detallado de la arquitectura del microprocesador 80386, ya que es el microprocesador de mayor uso en la actualidad en las microcomputadoras y la base de los desarrollos futuros.

b) Tener un conocimiento detallado, de los principales aspectos que involucra la seguridad.

c) Proponer un esquema de seguridad, que permita mejorar la que actualmente existe en estos equipos.

Tomando en consideración estos puntos, el presente completo posible, de la seguridad de la información en las<br>microcomputadoras IBM PC y compatibles basadas en el<br>microprocesador 80366 y el sistema operativo MS-DOS, el cual<br>permita identificar sus principales problemas par

De acuerdo a lo anterior, el presente trabajo se desarrolla en 7 capítulos de la siguiente manera:

 $\overline{a}$ 

Los primeros 4 capítulos, presentan todos aquellos conceptos requeridos para el desarrollo de este trabajo, de acuerdo a lo siguiente:

- En el capítulo I, se realiza una descripción general de<br>la arquitectura del microprocesador 80386, que es la que nos<br>ocupa.

- El capitulo II, involucra todas aquellas definiciones y aspectos necesarios para entender la seguridad de la información.

- En el capítulo III, se describen los mecanismos<br>internos de seguridad con que cuenta el microprocesador<br>80386.

- En el capítulo IV, se realiza una descripción detallada<br>de los componentes del sistema operativo MS-DOS que están<br>involucrados con la seguridad, haciendo énfasis en el<br>problema que mas afecta a este último que es la exis proliferación de programas nocivos (virus).

Una vez descritos estos conceptos, se tienen los<br>elementos necesarios para realizar un análisis de los<br>problemas principales que afectan la seguridad de los<br>acuerdo a los necesarios, basadas en la arquitectura 80386. De<br>ac

Tomando en cuenta otro punto de vista, el capitulo VI<br>presenta otra forma de violar la seguridad de los sistemas<br>que nos ocupan de una manera mas sofisiticada y poderosa,<br>tomando el control de todo el sistema por medio del

Una vez revisados estos ejemplos de programas, en el<br>capítulo VII y último, se presenta una propuesta de un<br>esquema de seguridad basado en el desplazamiento de las<br>funciones del sistema operativo MS-DOS con el programa<br>Mon posible.

## CAPITULO 1

## ARQUITECTURA GENERAL DEL MICROPROCESADOR 80386

ing kacamatan ing Kabupatèn Kabupatèn Kabupatèn Kabupatèn Kabupatèn Kabupatèn Kabupatèn Kabupatèn Kabupatèn Ka

#### CAPITULO J. ARQUITECTURA DEL MICROPROCESADOR 80386

Este primer capitulo, tiene como propósito describir en forma general las principales características de la arquitectura del microprocesador 80386, siendo el primer requisito para el entendimiento de la seguridad en las microcomputadoras con este tipo de procesador.

El microprocesador 80386 es un procesador fabricado por INTEL en base a una tecnolog1a CHMOS XII, la cual es una combinación de los Procesos HMOS (High Densi *ty* Metal oxide Semiconductor) y CHOS (Complementary Metal Oxide Semiconductor) ; siendo uno de los sucesores de una extensa en familia de procesadores basados en una arquitectura IBM 370, con los que mantiene una alta compatibilidad. Fue

Debido a cuestiones de mercado, en el año de 1991, se<br>liberó una microcomputadora con arquitectura 366 llamada<br>"recortada", con un microprocesador 80366SX. Es importante<br>hacer mención de esto puesto que esta arquitectura t attenticias substantinas con a habe a de datos de solo 16 bits y un bus de datos de solo 16 bits y un bus de datos de solo 16 bits y un bus de datos de solo 16 bits naturales, así como con rangos de velocidad de reloj meno

El 80386 es un microprocesador de 32 bits diseñado con características que lo hacen especial con respecto a sus antecesores. Algunas de las más importantes son las siguientes:

- 
- 
- Arquitectura general de 32 bits.<br>- Diseño con tecnología tipo RISC.<br>- Segmentación encauzada a instrucciones (PIPELINING).<br>- Manejo de memoria y modos de operación.<br>- Capacidad e multitarea.<br>- Capacidad para soportar var
- 
- 
- 
- 
- 

El presente capitulo dará una breve descripción de estas capacidades.

#### I.1 ARQUITECTURA DE 32 BITS.

El microprocesador 80386 es un microprocesador basado en una arquitectura de 32 bits que utiliza registros <sup>y</sup> estructuras de datos para soportar direcciones y tipos de datos para soportar direcciones y tipos de esta longitud. Un diagrama general de esta arquitectura se muestra en la figura T-1 en la cual podemos apreciar algunas caracteristicas importantes:

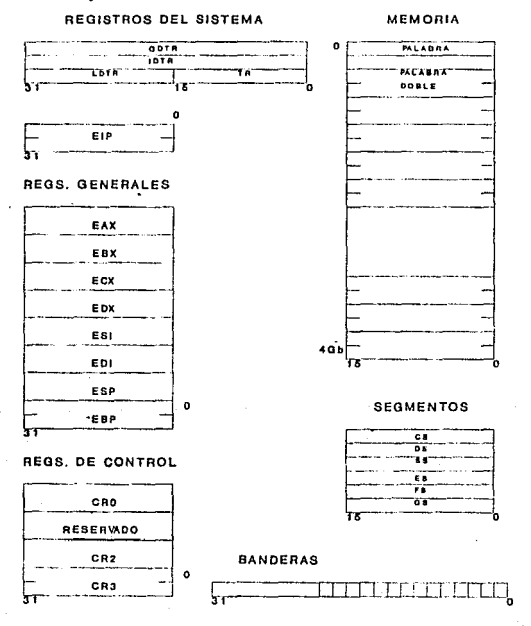

*Figura I-1. Arquitectura 80386.* 

a) El tamaño base de la palabra, es decir la longitud de palabra, es de 16 bits constituidos por dos bytes, sin<br>embargo, se pueden manipular grupos de 32 bits como palabras<br>dobles, lo cual permite que las operaciones aritm

b) Los registros del sistema están diseñados para<br>soportar una arquitectura de 32 bits divididos en los<br>siguientes grupos:

- Generales: Se cuenta con ocho registros de 32 bits<br>para propósito general que pueden almacenar direcciones o<br>datos. éstos registros son:  $EAX, EEX, EDX, EST, EDF, SSP$ <br> $EBP$ . Es posible accesarlos como registros de 16 bits,<br>referenc generales se muestran a continuación en la figura I-2.

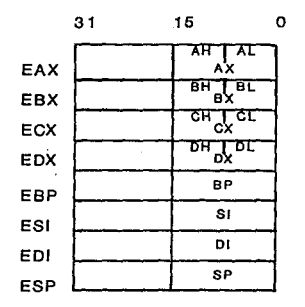

*Figura I-2. Registros Generales.* 

- Registros de segmento: El 80386 soporta 4 módulos de<br>código accesibles simultáneamente denominados segmentos.<br>Estos segmentos están direccionados por registros de 16<br>bits. El cuarto modulo, soporta 3 segmentos de datos a

- 
- 
- CS: Para el segmento de código.<br>- DS: Para el segmento de datos.<br>- ES: Para el segmento de la pila del sistema o *stack*.<br>- ES,PS,GS: Para los segmentos extra.

- Banderas: Este registro se muestra en la figura I-3.<br>Les un registro de 32 bits llamado *EFLAGs*, que contiene el<br>estado del sistema. Controla la Entrada/Salida, las<br>interrupciones emmascarables, el depurador, el cambio

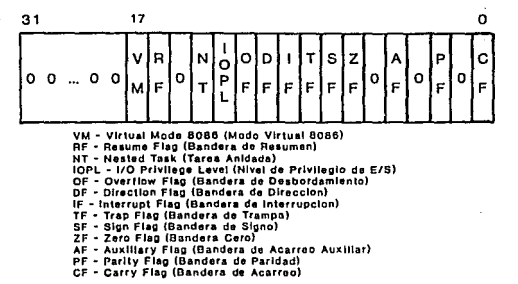

#### *Figura I-3. Registro* de *Banderas.*

- Registros de segmento para manejo de memoria: Estos<br>registros se conocen también como registros de dirección del<br>sistema, existen 4 y sirven para referenciar las tablas de<br>segmentos soportados en modo protegido, estos re

- 
- 
- 
- 
- GDTR (Global Descriptor Table Register).<br>Para la Tabla Global de Descriptores.<br>- LDTR (Local Descriptor Table Register).<br>Para la Tabla Local de Descriptores.<br>- TR (Task Register). Para apuntar al descriptor de la<br>tarea a

- Apuntador del programa (IP) : Registro de 32 bits llamado EIP que contiene el desplazamiento de la siguiente instrucción en secuencia a ser ejecutada.

- Registros de control: Se cuenta con 4 registros de 32<br>bits para mantener los estados de la máquina de naturaleza<br>global, tales como el control de las actividades lógicas del<br>sistema. Estos registros son el CRO,CR1 (de us

Registros de depuración: Existen 6 registros de depuración (DRO-DR3, OR6 y DR7) que proporcionan capacidades avanzadas de depuración.

c) Bus de datos de 32 bits. El bus establece la forma de<br>comunicación entre la memoria y el procesador. En esta<br>arquitectura, los datos se transfieren en palabras dobles.<br>El procesador contiene los requerimientos para alin

#### I.2 TENDENCIA A LA TECNOLOGIA TIPO RISC.

La más reciente innovación en el campo de la Arquitectura<br>de computadoras, es el desarrollo de los sistemas RISC<br>(*Reduced Instruction Set Computers* - Computadoras para<br>conjunto de Instrucciones Reducido). La filosofía RI

- Formato de instrucciones fijo. Para ayudar a<br>optimizar la decodificación de instrucciones para su<br>rápida ejecución.
- Número reducido de instrucciones y modos de<br>direccionamiento. Para simplificar la complejidad de<br>la Unidad de Control.
- Número reducido de instrucciones para accesar memoria.<br>Incluyendo solamente instrucciones de carga y<br>almacenaje (load y store), ya que estas instrucciones<br>no interrumpen el flujo óptimo de carga,<br>decodificación y/o ejecuci

A mediados de la década de los setentas, un grupo de<br>investigadores estudió el comportamiento dinámico de los<br>programas. Los resultados mostraron que un grupo compuesto<br>de las instrucciones mas sencillas (20%), eran respon

El microprocesador 80386 contempla en su diseño algunas<br>de las características de la tecnología RISC. En primer<br>lugar, cuenta con un conjunto de 152 instrucciones con formatos que pueden variar en su tamaño, dependiendo del modo de direccionamiento, desde 1 hasta 17 bytes. El hecho de tener 152 instrucciones podría confundirse con un conjunto de instrucciones podría confundirse con un c

característica es difícil de medir e inclusive puede ser acterística es dipieira, Lo que si nos da una idea da tendencia a reducir el conjunto de instrucciones con respecto a la acterística apropriary arguitectura anterior siempre y cuando estas se ejecuten en un solo ciclo de reloj.

En lo que se refiere a los accesos a memoria, el 80386<br>cuenta con un total de 25 instrucciones que contemplan cargas<br>y almacenamientos a las diferentes estructuras que<br>constituyen el sistema, pero que incluyen algunas con<br> ejecución.

La característica anterior no permitiría tener modos de<br>direccionamiento directo, indexado o directo de registro, sin<br>embargo, el 30386 contempla 7 modos de direccionamiento, que<br>incluye estos tres y cuyo funcionamiento se

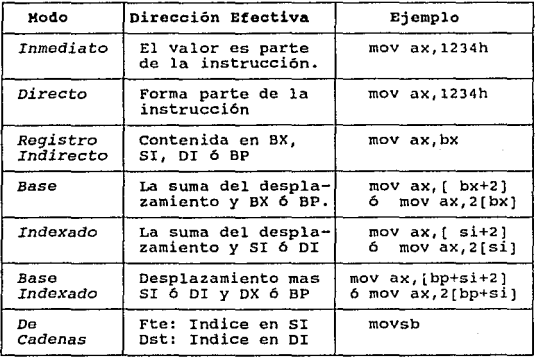

*Figura I-4. Modos de direccionamiento.* 

El objetivo principal de un sistema RISC es aumentar el desempeño del microprocesador, lo cual se logra en parte con las caracterlsticas anteriores. Por ello, una arquitectura RISC necesita disminuir el número de ciclos de reloj en la ejecución de las instrucciones, por lo que requiere de alguna<br>técnica de paralelismo que le permita reducir el número de<br>ciclos de reloj dadas las etapas de ejecución de una<br>instrucción.

El 80386 utiliza lo que se conoce como segmentación<br>encauzada a instrucciones o pipelining, que junto con el uso<br>de memoria cache, permite la ejecución de instrucciones en<br>sólo dos ciclos de reloj. Esta técnica es la que m

#### I.3 SEGHENTACION ENCAUZADA A INSTRUCCIONES (PIPELINING).

El 80386 tiene seis unidades básicas especializadas que lo habilitan simultáneamente a la búsqueda de instrucciones, su decodificación, acceso al *bus* y al ::..anejo de memoria. Estas unidades son:

- 1.- BIU *(Bus Interface Unit).* Es un dispositivo que conecta dispositivos adyacentes (físicos o lógicos), circuitos, equipo o elementos externos del sistema, es decir es la interfaz entre el 80386 y su medio ambiente.
- 2.- CPU (Code Prefetch Unit). Es un dispositivo que<br>ejecuta la función de Fetch (obtener código y datos<br>de instrucciones ), pero en forma anticipada a su<br>proceso (siguiente instrucción), característica<br>conocida como Lookah
- J.- *IDU (Instruction* Decode *Unit).* Es el dispositivo que se encarga de tornar los bytes de instrucción de la cola de *Prefetch* y traducirlas a microcódigo.
- 4.- EU *(Execution unit).* Es la unidad que se encarga de ejecutar las instrucciones a partir de una cola de requerimientos, comunicándose con otras unidades para completar la instrucción si es necesario.
- 5.- SU *(Segmentation Unit).* Esta unidad traduce las direcciones lógicas a direcciones l.ineales bajo requerimiento de la EU.
- 6.- PU *(Paged Unit).* Esta unidad traduce las direcciones lineales a direcciones físicas cuando se requiere.

La interconexión de estos dispositivos se muestra<br>continuación en la figura I-5.

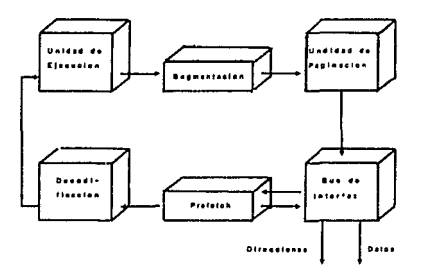

*Figura I-5. Unidades Básicas del 80386.* 

El concepto pipeline se refiere a la ejecución en<br>paralelo de diversas funciones por parte de las unidades ya<br>descritas, las que trabajando en forma paralela ejecutan cada<br>instrucción. En forma ideal, esta ejecución se deb rendimiento. El diagrama de la figura I-6 esquematiza lo<br>anterior. El diagrama de la figura I-6 esquematiza lo

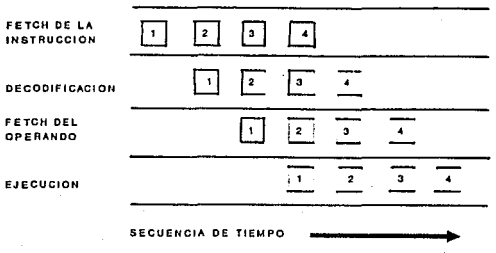

*Figura I-6. Pipeline.* 

o po

considerando una instrucción típica que suma al registro<br>CX un dato contenido en una dirección de memoria referenciada<br>a través del registro base mas un desplazamiento, (ADD ECX, [EBP+8]); se puede hacer una comparación sencilla que<br>permite confirmar la ventaja del uso del pipeline, como se<br>muestra en la figura I-7 a continuación:

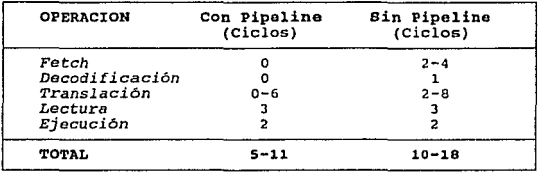

#### *Figura I-7. Ejemplo del Pipe1ine.*

La característica mencionada denominada Lookahead es de<br>gran importancia en esta arquitectura puesto que al traer las<br>siguientes instrucciones a ser procesadas, las demás unidades pueden trabajar en forma simultánea con el consecuente ahorro de tiempo en forma implícita.

Por otro lado, cuando la BIU no realiza ciclos del *bus* para ejecutar instrucciones, la CPU la utiliza como secuenciador de fetch, almacenando las instrucciones en una cola de código, en espera de atención por la DIU.

También, para mejorar la velocidad del proceso, la EU comienza a ejecutar la referencia de una instrucción de<br>memoria mientras la instrucción previa se ejecuta, debido a<br>que esto es frecuente, se logra una ganancia del 9%

Finalmente, los accesos de memoria pueden completarse en<br>sólo dos ciclos de reloj habilitando al *bus* para mantener un<br>flujo de 32 Megabytes por segundo considerando el reloj mas<br>lento de 16 MHz.

#### I.4 MANEJO DE MEMORIA Y MODOS DE OPERACION

La memoria de esta arquitectura está. organizada como una secuencia de bytes. A cada byte se le asigna una dirección<br>única de 0 a 2<sup>32</sup>-1, O sea 4 Gigabytes. Este esquema es<br>denominado espacio de direcciones físicas, pues corresponde a<br>la selección física de los *chips* de memori Por otro lado, en forma lógica para los programas, la<br>memoria se divide en bloques físicos denominados segmentos,<br>lo cual permite un manejo más eficiente del esquema de<br>direcciones, que para este caso se denomina espacio d

÷.

Cuando sumamos las direcciones correspondientes del ~~~~~~~s: ~~ede:.r;::::nitean;o64 o~;~:~~~=s~n ~speasct 0 ::;:~f; ~= direcciones se le conoce como espacio de direcciones lineal.

El 80386, convierte las direcciones lógicas en<br>direcciones físicas por medio de mecanismos de traslación,<br>esto lo realiza pasando la dirección lógica a una dirección<br>lineal y después pasando ésta (no para el modo real) a u

El mapeo de la dirección lógica en física es opcional, debido a que el procesador puede operar de tres formas<br>diferentes denominadas "Modos de Operación". Estos Modos de<br>Operación del 80386 son:

1) Modo Real: Es el modo en que el microprocesador 80386<br>trabaja por default cuando se inicializa el sistema. En<br>este modo de operación el 80386 funciona exactamente<br>igual que sus antecesores, con la única diferencia de<br>te

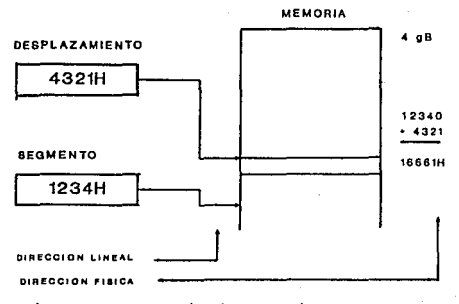

*Figura I-8. Manejo de Memoria en Modo Real.* 

2) Modo proteqido. Es el modo de operaci6n que permite utilizar facilidades de multitarea como la paginación <sup>y</sup> el direccionamiento virtual, los niveles de privilegio y<br>el direccionamiento virtual, los niveles de privilegio y<br>protegido, se esquematiza en la figura I-9, aunque si se<br>desea utilizar paginación, se requiere la traslació

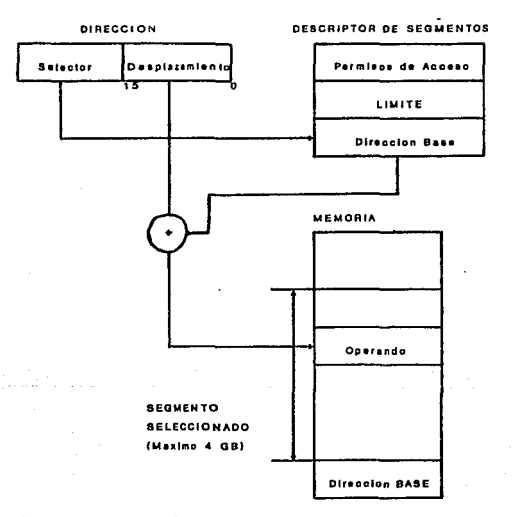

*Figura I-9. Hanejo* de *Memoria* en *Modo Protegido.* 

3) Modo virtual 8086. En este modo el 80386 permite ejecutar concurrentemente programas escritos en 8086, 80286 y 80386 con las ventajas del uso de la memoria virtual, la multitarea y los niveles de privilegio.

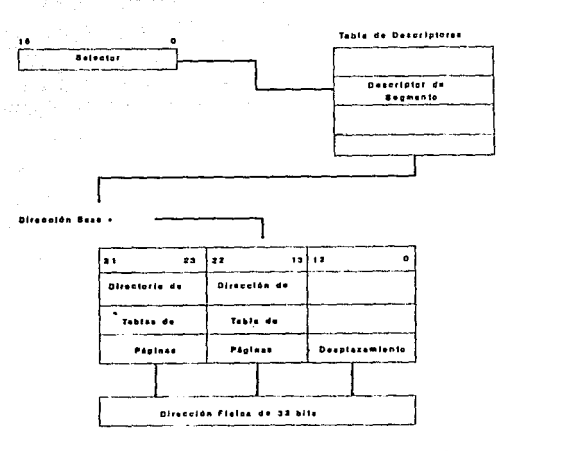

Figura I-10. Manejo de memoria con paginación.

#### I.S CAPACIDADES DE MULTITAREA (MULTITASK).

La multitarea es un conjunto de técnicas para organizar<br>los trabajos aparentemente-simultâneos de una computadora.<br>Estos trabajos consisten de varias actividades tales como:<br>edición de programas, compilación, transferencia

El 80306, contiene la circuitería necesaria para soportar la multitarea en forma eficiente. Muchas de las mejoras de diseño de esta arquitectura con respecto a la anterior tienen este propósito.

Para intercambiar la tarea que se está ejecutando en<br>tiempo real en forma eficiente (switch Task), el 80386<br>utiliza circuitos especiales de alta velocidad. Sólo se<br>requiere de una simple instrucción o bien de una interrupc

el procesador puede salvar el estado de una tarea, cargando<br>el estado de otra *y* comenzando su ejecución en sólo 16<br>microsegundos.

El 80386 no utiliza instrucciones especiales para controlar la multitarea, en vez de esto, interpreta de diferentes maneras las instrucciones de control de transferencia (CALL y JMP).

Las estructuras de datos que soportan la multitarea son:

- TSS (Task State Segment). Segmento del Estado<br>de la Tarea.<br>TSS (TSS Descriptor). Descriptor de la TSS.<br>TR (Task Register). Registro de Tareas.<br>TQ (Task Gate Descriptor). Descriptor de<br>Compuerta de Tarea.
- 
- 
- 

La TSS es la estructura de datos que mantiene el estado de la tarea para un procesador virtual. En realidad la multitarea simula múltiples procesadores asignados a cada tarea con un procesador virtual.

La TSS esta dividida en dos partes, la primera contiene<br>datos dinámicos, como lo son los registros de segmento, los<br>registros generales, el registro de banderas y el apuntador<br>del programa (IP), requeridos para que el proc sin poder ser modificada por el usuario. La descripción<br>completa de la TSS se muestra en la figura I-11.

Una TSS puede residir en cualquier lugar del espacio de direcciones lineal. Cuando el sistema operativo crea una nueva tarea, crea su TSS y la inicializa para comenzar su ejecución.

El 80386 calendariza y ejecuta las tareas basándose en un conjunto de prioridades manejadas por el sistema operativo.<br>Para ello, se utiliza el TR, el cual guarda el selector y el descriptor de la tarea que se está ejecutan

En cuanto al TGD, es un descriptor especial para las estructuras denominadas Gatas (compuertas) cuya función y estructura se describiran a detalle en el capitulo III.

Todo el medio ambiente que permite el uso de multitareas está ideado desde su diseño para que además pueda manejar otros sistemas operativos multitareas como UNIX y OS/2.

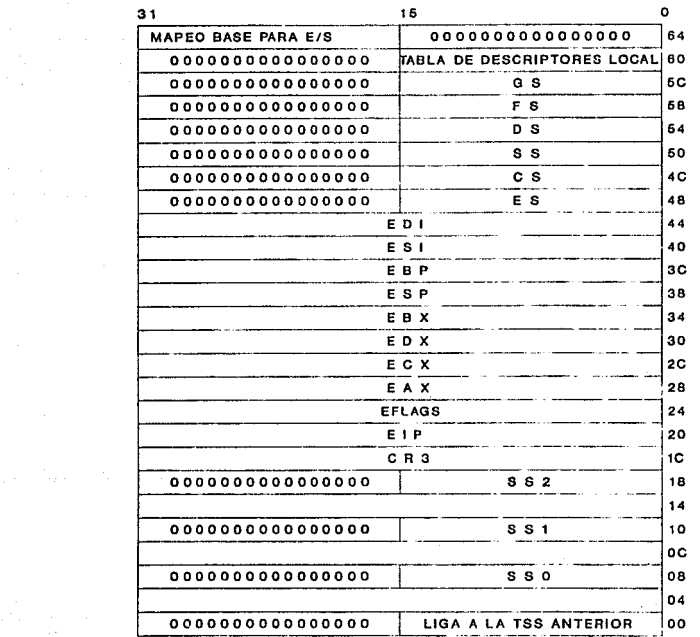

-·-

*Figura I-11. TSS.* 

#### I.6 NIVELES DE PRIVILEGIO.

Privilegio y protección significan en computación el<br>control de acceso al sistema operativo, ya sea a su código o<br>a sus datos. Estos conceptos se convierten en una necesidad<br>para la coordinación de los programas dentro del

El concepto de privilegio aplicado a procedimientos, se<br>refiere al grado en el que un procedimiento puede ser<br>ejecutado confiablemente sin que éste cometa errores que<br>afecten otros procedimientos o datos. Aplicado a datos,

El 80386 utiliza cuatro niveles de protección para<br>optimizar el soporte de multitareas. El privilegio, se<br>implementa asignando un valor, de cero a tres a ciertos<br>conceptos clave que son reconocidos por el procesador. El<br>va

La figura I-12 muestra como alos cuatro niveles de<br>privilegio son interpretados como anillos de protección. Al<br>centro se encuentra el mayor privilegio 0, para los esgmentos<br>que contiene el nódico de seguente de contiene el

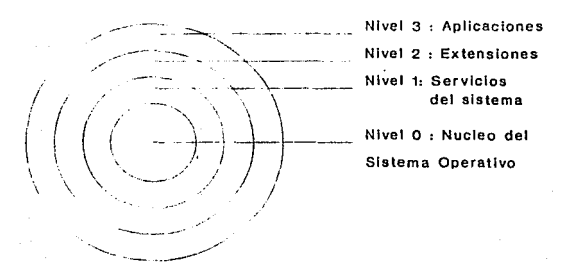

*Figura I-12. Anillas* de *Protección.* 

#### I.7 HEHORYA CACHE.

Una memoria cache es un mecanismo interpuesto entre la<br>memoria y el procesador para mejorar la efectividad de las<br>tareas de transferencia de memoria, además de incrementar la<br>velocidad del procesador. Este mecanismo es tra usuario.

El concepto de *cache* anticipa el uso de datos de la memoria principal del CPU organizando una copia de ellos en esta memoria. Todos los datos se duplican en memoria principal, algunos de estos datos se duplican en la mem cuando el procesador necesita leer o escribir, primero busca<br>en la memoria cache, si los datos necesarios están ahí<br>(cache hit), el 80386 puede usarlos rápida y fácilmente<br>debido a que esta memoria es de acceso más rápido, *cache* simultáneamente.

El prototipo de *cache* es de 64 Kbytes, organizados en l.6, 384 grupos, cada uno de 32 bits y de acceso directo. Si el requerimiento de datos es un *cache hit,* una lectura puede ejecutarse en dos ciclos de reloj, de otra forma en seis ciclos. La clave del éxito de la memoria *cache* es entonces maximizar la ocurrencia de los datos en memoria *cache.* 

Con lo anterior hemos cubierto la arquitectura general del sistema 80386, lo que permitirá introducirnos en los capitulas siguientes, a otros aspectos relacionados con los equipos basados en esta arquitectura.

## CAPITULO 11

## SEGURIDAD

#### CAPITULO II. SEGURIDAD

En el presente capítulo se definirán y describirán los<br>conceptos principales que involucra el tema de seguridad,<br>enfocandonos en especial a la seguridad de las<br>microcomputadoras basadas en la arquitectura del<br>microprocesad

control of the control of the control

The committee of the

#### II.1 DEFINICION DE SEGURIDAD.

Hablar de seguridad involucra de manera general, el<br>tratar todos los aspectos que permiten resguardar un<br>determinado objeto de agentes externos que puedan afectarlo o<br>dañarlo. Desde el punto de vista de la computación, es<br>

Aunque también es posible encontrar muchas definiciones sobre este concepto, se puede decir que la seguridad sonate encar computadora es encarga de resguardar la<br>información en las computadoras, abarcando no solo los datos<br>e información específica de los sistemas, sino también la e información específica de los sistemas, sino también la<br>seguridad de los programas, es decir, de todo lo que<br>almacenamos en nuestros equipos de cómputo.

Sin embargo, independientemente de la definición o el<br>enfoque de seguridad que se analice, una seguridad efectiva<br>en computación en general, tiene como propósito fundamental<br>el garantizar la prevención y detección oportuna

#### II.2 ASPECTOS OUE AFECTAN LA SEGURIDAD DE LA INFORMACION.

Desde el punto de vista de la seguridad informática, es preciso mencionar en primera instancia cuales son aquellos<br>factores externos que afectan nuestra información y que<br>constituyen los denominados "Delitos Informáticos"; entre los principales se encuentran los siguientes:

- 
- Accesos *y* consultas no autorizadas (robo *y* espionaje). Alteración indebida de datos *y/o* programas (corrupción *y* sabotaje).
	- Introducción de comandos que alteren el funcionamiento de los sistemas (programas nocivos).
	- Robo de tiempo de máquina.

como se puede ver, todos estos delitos pueden producir daños irreparables a nuestros sistemas, pérdida de información y fuga de ésta, repercusiones que afectan en formación y fuga de ésta, repercusiones que afectan en form la información, que representa a su vez conocimiento para<br>tomar decisiones y resolver problemas, que repercuten también<br>en nuestra economía.

Es importante señalar, que este tipo de delitos pueden<br>ser ocasionados en forma involuntaria por usuarios expertos ó<br>inexpertos, o bien, de manera deliberada por profesionales,<br>aunque de cualquier forma los daños pueden se ambiente idóneo para la proliferación de los delitos mencionados.

#### II.3 SEGURIDAD EN LAS MICROCOMPUTADORAS.

#### II.3.1 Aspectos Generales.

si nos enfocamos directamente en la seguridad de la información en las microcomputadoras, los aspectos<br>este tipo en las microcomputadoras, los aspectos<br>este tipo de equipos son amenazados por una serie de factores<br>que los hacen especialmente vulnerables. De no existir una<br>a

El uso de la microcomputadora personal, proporciona posiblemente el mayor reto para lograr una seguridad satisfactoria, ya que son equipos versátiles que funcionan no<br>solamente como terminales de un equipo mas grande o bien<br>conectadas a una red, sino en la mayoría de los casos continuate a processo en forma aislada sin ningún control<br>externo, ya que en último caso funcionan para un solo usuario<br>que trabaja sin restricciones, en forma privada y con<br>información tanto o mas importante que la existe

Para analizar mas a fondo la seguridad en las microcomputadoras, se requiere, corno primer paso, estudiar

los principales factores que producen los delitos<br>informáticos.

En primer lugar, el acceso a este tipo de equipos no necessariamente tiene controles, cualquier persona puede entrar a trabajar en estas máquinas. En lo general, no se usan contraseñas de acceso al sistema (passwords), y standard concernation of the standard proportion of the standard contract the standard in the standard in the identificarlo para lievar in registro o bitácora del uso que le dio. Una de las razones por las que ocurre esto, permiten el manejo de múltiples tareas, no se contemplan en<br>el sistema operativo todos los criterios de control. Lo anterior proporciona el medio ambiente ideal para los accesos no permitidos que significan en términos de seguridad, robo de información *y* tiempo de máquina, corrupción de datos *y* sabotaje.

Por otro lado, como segunda causa, propiciada en parte por las acesos no permitidos y en parte por la gran difusión<br>y uso de las microcomputadoras (que son a su vez resultado de<br>la estandarización y aceso fácil a la tecnol la información.

De lo anterior se desprende la necesidad de investigar el<br>origen, uso y funcionamiento de este tipo de programas, para<br>poder encontrar una forma de prevención y detección oportuna<br>de problemas que, como ya se dijo, es el p seguridad.

#### II.3.2 Microcomputadorae con Arquitectura 8086.

Dado que, la arquitectura que nos ocupa es la 80386,<br>habría que hacer algunas consideraciones especiales de lo<br>expuesto, ya que como se ha visto, es una arquitectura con<br>características muy especiales y diferentes de las<br>e

En realidad, todos los riesgos mencionados hasta ahora,<br>se cumplen también en la arquitectura 386, con algunas<br>diferencias de por medio, producidas principalmente por la<br>necesidad de mantener compatibilidad con la mayor ba operativo.

Ya que se toca al sistema operativo, el cual, en

principio debería ser el programa a cargo de la seguridad de la información, tenemos que establecer desde aquí, que para lo que se mencione en adelante, se contempla únicamente al MS-DOS como sistema operativo, ya que para

El M8-DO8, a pesar de sus actualizaciones, tiene serias<br>deficiencias de seguridad, principalmente porque su diseño<br>original contempló una arquitectura mas sencilla y no se<br>vislumbraba el gran auge que habrían de tener esto

En primer lugar, en lo que se refiere a los controles de<br>acceso al sistema, son prácticamente nulos, y solo se ofrecen<br>los atributos tradicionales para los archivos y directorios,<br>no contemplándose contraseñas de entrada n 80386), lo cual permite una serie de mejoras a la seguridad que se comentarán a detalle en el siguiente capitulo.

En lo que se refiere a las auditorias, éstas son prácticamente imposibles de realizar sin la ayuda de programas auxiliares, e incluso aún con éstos, resultan dif1ciles de aplicar.

Finalmente, es preciso mencionar que en general los<br>usuarios de microcomputadoras y en especial las de la familia<br>8086, son precisamente los que tienen los peores hábitos de<br>uso de sistemas, propiciandose la escasa segurid hemos mencionado.

#### *II.4* PROGRAMAS NOCIVOS.

#### rr.4.1 Definición.

Se consideran programas nocivos a todos aquellos<br>programas o secuencias de comandos que alteran el<br>funcionamiento de los sistemas, programas y/o datos. Aunque<br>un programa no destruya información, se le puede considerar<br>noc

#### rr.4.2 Tipos de programas nocivos.

La clasificación de los programas nocivos varia de muchas formas, dependiendo el enfoque que se le dé, sin embargo es

necesaria para poder entender, prevenir y atacar los problemas que se puedan producir. A continuación se presenta<br>una propuesta de clasificación, de acuerdo a la forma en que<br>actúan:

a) Programas con errores (Bug-ware). Es el tipo de programa nocivo mas común, aunque es producido involuntariamente. Consiste en errores del programador que el desempeño del sistema no sea el esperado, produciendo desde pequeñas fallas hasta grandes pérdidas de información.

b) Caballos de Troya. Son programas elaborados en forma<br>deliberada para llevar oculta alguna acción sin permiso del<br>usuario, generalmente dañan información lentamente y sin<br>avisar. Este tipo de programas no se reproduce y

c) Camaleones. Son una variante de los caballos de Troya, su funcionamiento se asemeja al de los programas de uso común. Por ejemplo un procesador de palabras que en vez de salvar información la destruye.

c) Bombas. Son programas que producen daños irreparables<br>en forma muy rápida una vez que "explotan", de acuerdo con<br>alguna actividad del usuario, como puede ser el uso de alguna<br>tecla o bien cuando se cumple un evento dete

d) Duplicadores. Se les conoce también como "conejos", lo único que hacen es reproducirse con mucha frecuencia hasta<br>que saturan el sistema.

f) Gusanos (worms). Son programas que viajan a través de las redes, de una computadora a otra, sin causar necesariamente daños al sistema. Los gusanos pueden reproducirse como un medio de perdurar en su viaje con el<br>propósito principal de recopilar información, como puede ser<br>contraseñas y accesos. Hoy en día se les considera plagas de<br>las minicomputadoras y los equipos grandes

g) Virus. Generalmente a todos los programas nocivos se<br>les ha catalogado como virus, aunque como se puede apreciar,<br>mádico de los son. Los virus son el programa nocivo mas<br>difundido de los realizados deliberadamente para

#### II.4.3 Antecedentes.

El problema de los programas nocivos no es nuevo, se<br>tiene conocimiento de ellos desde hace mucho tiempo, aunque<br>su difusión es muy reciente, apenas en los años ochentas. A<br>continuación se presenta una breve historia de es

El primer antecedente de alguna caracter1stica de este tipo de programas, son los trabajos publicados por John Von Newrnan en 1949, en su libro *"Theory and Organization of Complicated Automata".* La caracter1stica a la que se refiere es la capacidad de un programa de autoreproducirse.

En el año de 1959, los programadores de AT & T<br>(Laboratorios Bell), utilizaron un juego llamado Core War,<br>que consistía en invadir la computadora del adversario con un<br>memoria del rival e inpedir su funcionamiento correcto

En 1974 Xerox Corporation, presentó por primera vez en los Estados Unidos en forma oficial un programa con código autoreplicable.

En 1983 el Doctor Fred Cohen realizó un experimento en la<br>Universidad del Sur de California, presentando el primer<br>virus para una microcomputadora por lo que se le conoce como<br>el "Padre de los virus informáticos". Este pro

Sin embargo, es hasta 1986 que los virus se difunden como<br>programas capaces de causar destrozos en la información de<br>los usuarios. Lo anterior fue debido a un programa<br>desarrollado en Lahore, Pakistán, por dos hermanos que

En diciembre de 1987, los expertos de IBM tuvieron que<br>diseñar un programa antivirus para desinfectar su correo<br>interno puesto que contenía un virus benigno que hacía<br>aparecer un mensaje navideño en todas las pantallas y q
En 1988 un "gusano" arrasó con Internet, la red basada en UNIX mas grande de los Estados Unidos, ya que infectó mas de 6000 computadoras en cuestión de horas.

En octubre de 1989 ya se visualizaba a los virus como una<br>temible amenaza y empezaron a suceder hechos deplorables. Un<br>comunicado de un terrorista desconocido manifestaba que había<br>infectado una gran cantidad de computador

También en el año de 1989, se llevó a los tribunales de los Estados Unidos a Robert Morris Jr., acusado de haber<br>Os Estados Unidos a Robert Morris Jr., acusado de haber<br>creado un virus que infectó a un sinnúmero de computa

En la actualidad, los virus son conocidos por todos los usuarios y el fenómeno reconocido como un problema ~undial. El problema no se reduce, sino que aumenta dia con dia. La gráfica de la figura II-1 muestra el aumento de los diversos virus conocidos desde 1989.

Dentro de los virus conocidos, muchos de ellos son<br>variaciones que permiten burlar los sistemas de detección<br>creados exclusivamente para cada virus, de manera que uno<br>solo de estos programas puede generar una fanilla de<br>va

Los pronósticos para 1993 indican que se infectarán alrededor de 8 millones de computadoras y ya se han hecho publicaciones recientes donde se dice que existen mas de 1500 virus diferentes.

#### II.4.4 Impacto Actual y Futuro.

Como se puede apreciar, los programas nocivos son una realidad que se presenta como un serio problema para la<br>comunidad informática, em especial para los usuarios de<br>microcomputadoras personales. Algunas consideraciones so

Como ya se mencionó, el impacto principal de los<br>programas nocivos, radica en el riesgo de pérdida de<br>información que en el mejor de los casos, si es que se<br>recupera ésta, implica reparaciones y tiempo en el que no se<br>pued

### inclusive días, repercutiendo en un costo directo (servicio y<br>reparación) o de pérdida de productividad. VIRUS CONOCIDOS

MES/ANO

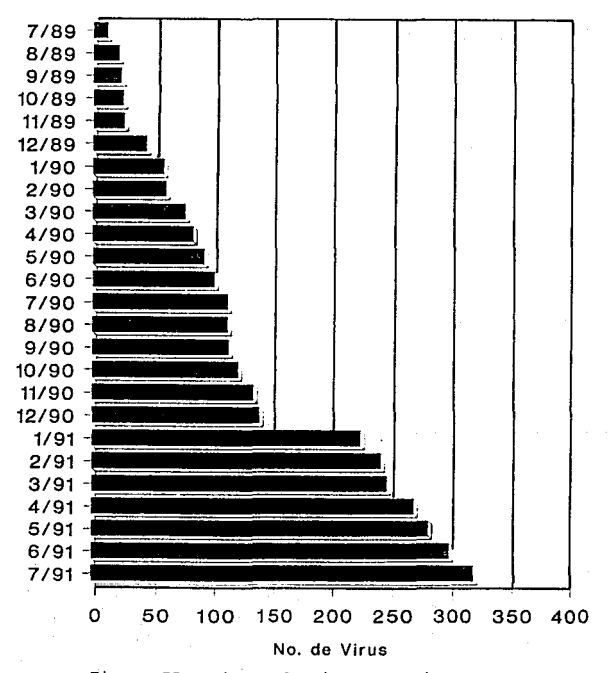

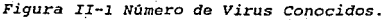

Seguirá creciendo el número de virus y por consiguiente<br>seguirá habiendo grandes pérdidas de información con el<br>consecuente impacto económico en todas las empresas que<br>dependan de las computadoras.

El grado de sofisticación en la elaboración de virus aumentará, asi como el grado de destrucción de éstos y la dificultad para erradicarlos.

Tendrá mas importancia y difusión la ética computacional.

De acuerdo a las consideraciones anteriores, y con el<br>conocimiento de que este problema nunca se terminará, es<br>preciso concientizar a los usuarios y tomar ciertas medidas<br>que nos ayuden a prevenir los desastres y en caso d

#### II.5 COMO MEJORAR LA SEGURIDAD DE LA INFORMACION.

Lo anteriormente dicho, nos lleva a reflexionar sobre los<br>distintos aspectos que se deben cubrir para evitar los<br>delitos informáticos. Es posible vislumbrar hasta el momento,<br>algunos aspectos generales que nos ayudan a man formalizará en forma mas adecuada en el último capitulo. Los aspectos generales a cuidar son:

a) Adecuado control de acceso. Es el medio de<br>autorización del uso de los recursos, su propósito es<br>restringir el uso de los sistemas dando paso solo a usuarios<br>autorizados y previniendo la entrada de indeseables.<br>Virtualm

- El acceso inicial se logra a través de contraseñas<br>personales (*passwords*), asignadas por el sistema operativo o<br>un programa externo. En algunos casos puede llegar a ser tan<br>sofisticado como verificar firmas, análisis d

- otro aspecto importante de control de acceso es el uso de privilegios a los distintos usuarios. Los privilegios uso de archivos y directorios en los niveles de lectura,<br>escritura o ambos, utilizando siempre el criterio de "el<br>menor privilegio posible".

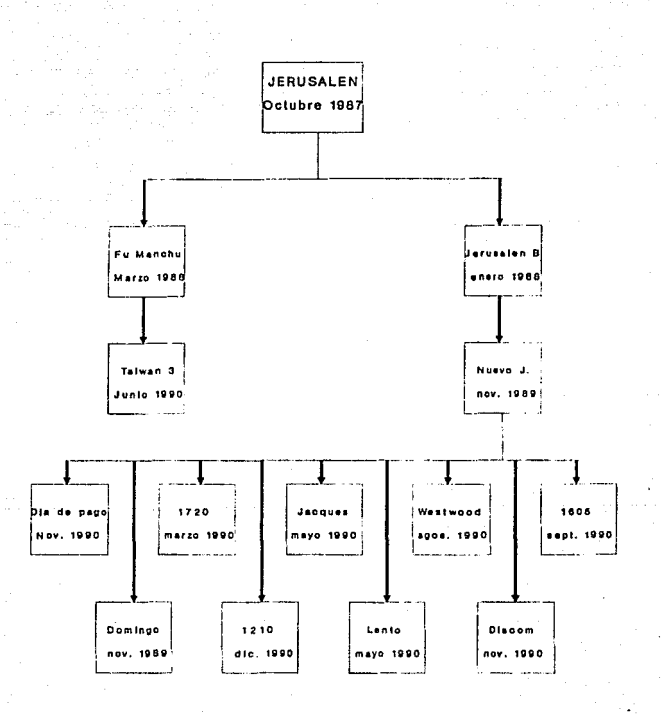

*Figura II-2. Versiones del Virus* de *Jerusalén.* 

No obstante lo anterior, siempre es posible derrotar al software que controla los accesos, por lo que si se puede combinar esta característica con el hardware se tendrá una mejor sequridad.

b) Encriptamiento. El encriptamiento es la línea de<br>defensa mas simple de la seguridad. Una de las formas más<br>comunes para garantizar la autenticidad y secreto de la<br>información e inclusive de las claves de acceso al siste

co) Auditorías periódicas. Consiste en mantener el registro de todas las accionse que se efectúan en la anterior es constante de los programas es vital<br>anterior as revisión constante de los programas es vital<br>anterior es p

d) Uso de programas antivirus. Un programa antivirus es a<br>su vez, un programa que permite detectar y erradicar un<br>virus. El uso de este tipo de programas, en su mayoría esta<br>restringido solo a virus conocidos, sin embargo,

e) Buenos hábitos del usuario. A pesar de poder contar<br>con herramientas de software que permitan mejorar la<br>seguridad de nuestros sistemas, siempre existirá alguien que<br>los pueda violar. Por lo anterior, es indispensable q ayudando a minimizar los riesgos.

Como se puede apreciar, la prevención de delitos<br>informáticos es posible a través de uno o varios programas<br>que permitan un adecuado control de acceso al sistema,<br>auditorías periódicas y protección contra virus, todo esto<br>

# **CAPITULO III** SEGURIDAD INTERNA DEL MICROPROCESADOR 80386

#### CAPITULO lll. SEGURIDAD INTERNA DEL MICROPROCESADOR 80386.

Una vez que conocemos la arquitectura general del microprocesador 80386, así como los conceptos principales de<br>seguridad, en el presente capítulo se estudiarán aquellos<br>aspectos internos de la arquitectura que no han sido en paraticular aquellos necesarios para entender los<br>mecanismos de seguridad interna del microprocesador, ya que<br>ellos representan una de las mas importantes mejoras en la<br>evolución de los microprocesadores INTEL.

#### III.1. EL MECANISMO DE PROTECCION.

Como se mencionó en el capitulo I, la arquitectura 80386 cuenta con un modo de operación del microprocesador que permite el manejo de multitareas denominado modo Protegido, Aunque este modo de operación, ya estaba disponible en la arquitectura 80286, es en la 80386 donde realmente se ha desarrollado plenamente, teniendo inclusive mejoras substanciales que cubren deficiencias anteriores.

El modo de operación Protegido surgió como una necesidad persa subsanar las deficiencias de seguridad del único modo de operación que existía hasta ese momento, lo que ahora se conoce como el modo Real. En el modo Rearcoin además mantener cada tarea con privilegios y accesos<br>específicos que no afecten a las demás tareas, aumentando la<br>seguridad.

Para entender el funcionamiento de este mecanismo de<br>protección, es preciso conocer todas las estructuras internas<br>del sistema que nos permiten el manejo del modo protegido del<br>microprocesador 80386. A continuación se desc

#### rrr.1.1 selectores.

La característica central del mecanismo de protección del<br>80386 es el selector. Un selector es una estructura del<br>sistema que permite accesar otra estructura denominada<br>descriptor. Asociado a cada descriptor se tienen dato

#### III.1.2 Descriptores.

Los descriptores, como su nombre lo indica, describen el<br>detaile de un objeto del sistema. Los segmentos de memoria<br>(apuntados por CS, DS, SS y ES) son ejemplos de descriptores.<br>Los descriptores se agrupan en tablas. Exami

#### rxr.1.3 Priyileqios.

Como se mencionó en el capítulo I, el mecanismo de<br>protección soporta 4 niveles de privilegio (0,1,2,3). El<br>nivel de privilegio en el selector del registro CS,<br>identifica el privilegio de la rutina que se esta ejecutando,<br> Nivel de privilegio actual).

Por confiabilidad, solo ciertas rutinas del sistema<br>Operativo pueden ejecutarse con el nivel mas privilegiado.<br>Las aplicaciones y aquellas partes del sistema que no<br>comprometen la integridad del mismo se ejecutan en los<br>ni

La palabra privilegio, denota los derechos y ventajas que<br>no se otorgan normalmente. Un privilegio es una propiedad que<br>determina qué operaciones son permitidas en cualquier punto<br>del sistema. Los privilegios se usan para pueden accesar objetos en los niveles externos, (de menor privilegio), pueden accesar objetos en los niveles externos, (de menor privilegio), pero no así los internos. Lo anterior se ejemplifica en la figura III-1.

El 80386 cuenta con un grupo de instrucciones que solo<br>pueden ser ejecutábles cuando el CPL es cero, debido a que<br>afectan estructuras de datos del sistema, estas instrucciones<br>se denominan privilegiadas y se muestran en la

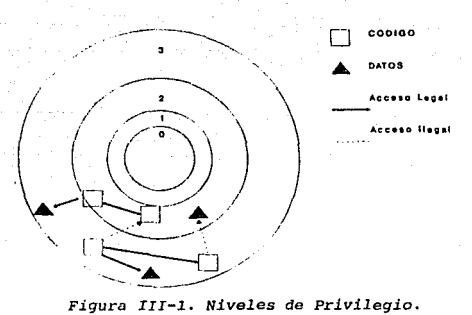

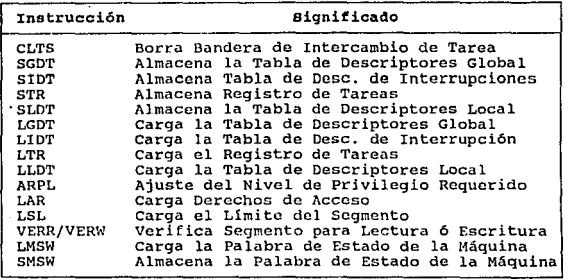

*Figura III-2. Instrucciones Privilegiadas.* 

#### III.1.4 Tablas de descriptores.

Los descriptores para los diferentes objetos del sistema,<br>se agrupan en tablas llamadas tablas de descriptores. Las<br>tablas de descriptores son arreglos de longitud variable cuyo<br>rango en tamaño varía de 8 bytes hasta 64 Kb

- Tabla de Descriptores Global (GDT).<br>- Tabla de Descriptores Local (LDT).<br>- Tabla de Descriptores de Interrupciones (IDT).

La GDT es la tabla de descriptores primaria y soporta los descriptores disponibles a todas las tareas del sistema, excepto las interrupciones de control y excepciones. El<br>registro GDTR contiene la dirección base lineal y el tamaño<br>de la GDT.

La LDT es una tabla opcional que provee de una capa<br>adicional de protección y ayuda para construir sistemas mas<br>confiables.

La IDT contiene los descriptores relacionados con la instrucción INT tanto de *Hardware* como de *Software.* El registro especial IDTR contiene la dirección base y el tamaño de la IOT.

La ilustración de la figura III-3 muestra el mecanismo<br>para identificar un descriptor dado por un selector de 16<br>bits. El selector esta compuesto por tres campos; el índice,<br>el indicador de tabla (TI) y el nivel de privile

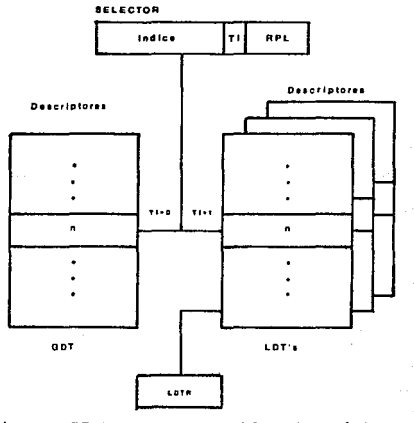

*Figura III-3. Acceso* a *tablas del sistema.* 

(法) ふえいたい かいしょう いんかい

El bit TI identifica la tabla que el selector esta<br>seleccionando, si es cero, se refiere a la GDT, si es uno, a<br>la LDT; por ejemplo, en la figura III-4, si un selector tiene<br>el valor de 0033H, se observa que equivale al ín

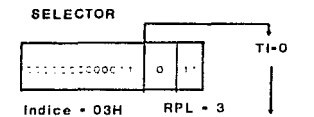

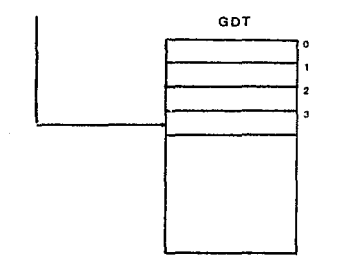

#### *Figura III-4. Ejemplo de Acceso a la GDT.*

Si TI es uno, el índice se refiere a una posición en la<br>LDT actual. LDT(0) puede ser utilizada para un descriptor<br>válido. Las LDT(5) son usualmente creadas por una tarea y<br>sirven para dos propósitos; primero, debido a que

La figura III-5 muestra como accesar un segmento del sistema operativo. El programa de aplicación, llama a la rutina del sistema para escribir en un disco y le pasa un apuntador al segmento del sistema que desea accesar. L rutina del sistema tiene suficiente privilegio para accesar<br>al segmento, por lo que no hay violación del mecanismo de<br>protección.

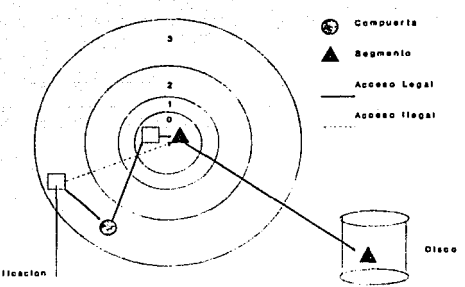

<sup>~</sup>..... e-~ *Figura III-5. Acceso* a *un Segmento del Sistema.* 

Un sistema operativo mas seguro, debe evitar estos acesos, asegurando que el RPL de cualquier selector se<br>asigne al CPL de la rutina que llama. La instrucción RRPL<br>(Ajuste del RPL) ejecuta esta función. Cuando esto se hace

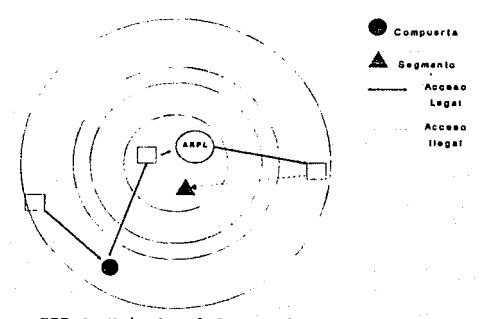

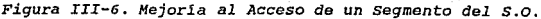

#### XXX.1.5 Formato do los descriptores.

La figura III-7, muestra los diferentes formatos para los<br>tres tipos de descriptores y sus contenidos: segmentos de<br>memoria (CS,DS,SS,ES), del sistema (LDT y TSS) y compuertas (Gates).

Como se puede observar, los segmentos del sistema se<br>diferencian de los de memoria por el valor cero en el bit '5'<br>del descriptor. Un campo importante es el denominado Type (tipo) que indica el tipo de descriptor del sistema, este puede tomar los siguientes valores:

 $0 - \text{Invá}$ ido<br> $1 - \text{TSS del } 80286$ <br> $2 - \text{LDT}$ 3 - TSS del 80286 ocupada<br>4 - TSS del 80386 - TSS del 80386 ocupada

Un descriptor del sistema no delínea una región de<br>memoria, por lo que no tiene dirección base ni campo límite,<br>en su lugar, apunta a otro descriptor vía un selector,ya sea<br>a otro descriptor del mismo tipo o a una compuert selector para el CS y su desplazamiento. Para el caso<br>especial de una compuerta de tarea, en el selector de la TSS,<br>el desplazamiento no se utiliza.

Los descriptores de compuerta al igual que los del<br>sistema tienen un cero en el bit 'S' y pueden contener los<br>siguientes valores en el campo de tipo:

- 
- 
- 
- 
- 
- 4 *Call Gate* 80286<br>5 *Interrupt Gate*<br>6 *Interrupt Gate*<br>12 *Call Gate* 80386<br>12 *Call Gate 80386*<br>15 *Trap Gate 80386*
- 

LOS valores del 8 al 10 y el 13 son reservados por INTEL para procesadores futuros.

#### IXJ.1.6 Protecoi6n.

El 80386 esta diseñado para contener métodos internos de<br>protección. El segmento es su unidad básica de protección y<br>los descriptores de segmento almacenan parámetros para este<br>fin. Los parámetros se almacenan por software

La protección en esta arquitectura contempla 7 criterios

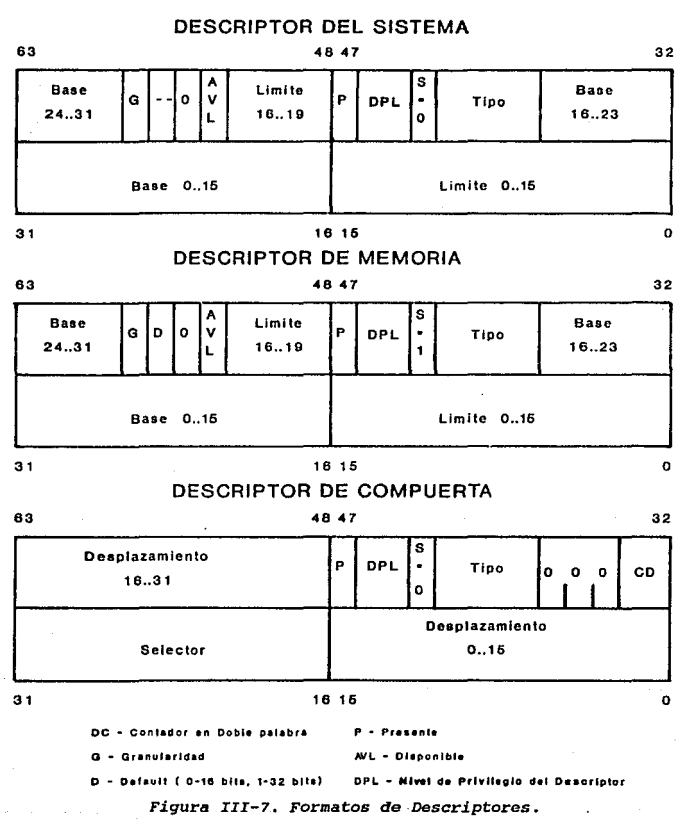

que son:

- 1.- verificación de lipo.<br>2. verificación del límite.<br>3.- Restricción de aceso a datos.<br>4.- Restricciones de transferencia de control.<br>5.- Restricciones de transferencia de instrucciones.<br>5.- Validación de apuntadores a
- 
- 

A continuación se detalla cada uno de estos criterios.

#### XZI.1.6.1 Verificaci6n del Tipo.

El campo *TYPE* en los descriptores, es variable, dependiendo del formato del descriptor. El chequeo de este campo se usa para detectar errores del programador que intenta utilizar un segmento en forma incorrecta. El procesador verifica esta información en dos ocasiones:

a) Cuando la instrucción se refiere implícita o<br>explícitamente a un registro de segmento. Por ejemplo:<br>nínguna instrucción debe poder escribir en un segmento ninguna instrucción debe poder escribir en un segmento

b) Cuando un selector de descriptor es cargado en el registro de segmento. Por ejemplo: los segmentos ejecutables protegidos contra lectura no pueden ser cargados en registros<br>de segmentos de datos.

### IXY,1.6.2 Verificación del Limite.

Se utiliza para detectar errores de programación tales<br>como cálculos de apuntadores inválidos. Estos errores se<br>detectan en el momento en que ocurren. Si no existiera esta<br>verificación podría producirse corrupción de datos

Cada descriptor, contiene un campo llamado LIMIT (Límite)<br>para prevenir que los programas direccionen fuera del<br>segmento. El procesador utiliza el campo G (Granularidad)<br>para interpretar el límite. Para segmentos de datos

el descriptor, con un rango de 0 a PFFFFh (2<sup>20</sup> -1 = 1Mb).<br>el descriptor, con un rango de 0 a PFFFFh (2<sup>30</sup> -1 = 1Mb).<br>cuando G=1, el 80386 agrega 12 bits al campo *LIMIT* para tener<br>un rango de OFFFh (2<sup>12</sup> -1 = 4Kb) ha 4Gb).

El procesador utiliza el campo *LIHIT* de los descriptores

para prevenir que los programas seleccionen una entrada fuera de la tabla de descrfptores.

La tabla de la figura III-8 muestra distintas<br>combinaciones de los bits E, G y B para determinar el tamaño<br>de los segmentos.

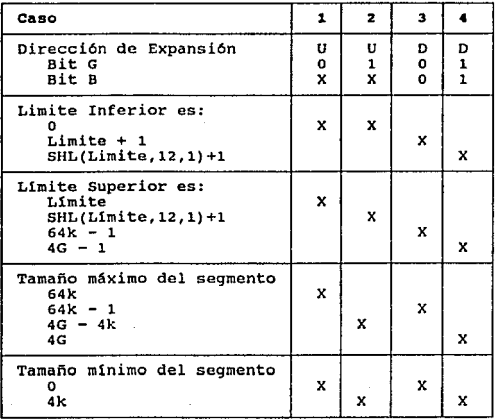

#### *Figura III-B. combinaci6n* de *los bits E,G y B.*

La característica de Expansi6n hacia abajo *(Expand-Down)*  permite al *stack* expanderse, copiandose a un segmento mas grande sin necesidad de actualizar sus apuntadores. Para este tipo de segmentos, el campo *LIMIT* tiene la misma función pero es interpretado diferente.

#### III.1.6.3 Restricción de acceso a datos.

Antes de que el procesador pueda direccionar operandos en<br>memoria, el 80386 carga el selector de segmento de datos en<br>DS ( o cualquier otro segmento de datos en para los de latos compara los<br>niveles de privilegio para eval se muestra en la figura III-9.

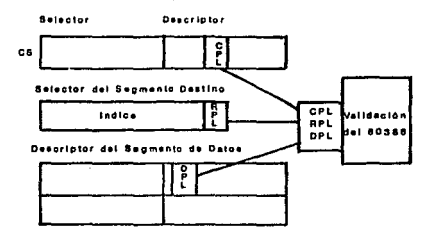

CPL • Nivel de Privilegio Actual RPL - Nivel de Privilegio Requerido OPL • Nlv•I d• Prlvll•glo d•I D••crlptor

#### *Figura III-9. Acceso* a *Datos.*

Las instrucciones son habilitadas para cargar un registro<br>de segmento de datos solo si el DPL del segmento destino es<br>numéricamente mayor (menor privilegio) o igual al máximo<br>entre el CPL y el RPL. Esto se utiliza para pre

#### XXI.1.6.4 Restricciones de Transferencia de control.

Las transferencias de control en el 80386 se realizan a través de las operaciones de *CALL, JMP, INT, IRET* y *RET*  manejandose en dos modalidades: Near (cercana) y Far (lejana).

La modalidad "cercana" es una transferencia dentro del<br>segmento de código actual, por lo que solo requiera de un<br>chaqueo de límite. La modalidad "lejana" se utiliza para<br>transferencias a otros segmentos, lo cual se logra d

#### III.1.6.5 Restricciones dol coniunto de Instrucciones.

Ciertas instrucciones pueden afectar el mecanismo de<br>protección o influir en el rendimiento general del sistema.<br>El 80386 tiene dos clases de instrucciones restringidas<br>denominadas privilegiadas y/o sensitivas, las cuales

#### III.1.6.6 Validación de Apuntadores a Segmentos.

La validación se refiere a comprobar los límites que un<br>dato puede tener. La validación de los apuntadores es una<br>parte importante para encontrar errores de programación,<br>también es necesaria para mantener aislados los niv

- 
- 
- Verificación del tipo de segmento.<br>- Verificación del límite del segmento.<br>- Verificación de que el apuntador suministrado este<br>habilitado para accesar el segmento.

#### JJJ,1.6.7 Validación de Página y Directorios,

Cada entrada de la tabla de páginas tiene asociados dos<br>bits con el tipo de protección, el U/S y el R/W. En el nivel<br>de direccionamiento por página, se pueden definir dos tipos:

- 
- Acceso de solo lectura, si R/W = 0<br>- Acceso de lectura/escritura, si R/W = 1

Cuando se ejecuta en nivel supervisor (CPL < 3) los bits<br>U/S y R/W son ignorados y todas las páginas son de<br>lectura/escritura. Cuando CPL = 3 solo las páginas con nivel<br>de usuario U/S =1 y marcadas con R/W = 1 son suscept

#### III.2 comunicación entre niveles.

Como se mencionó en el punto III.1.6.4, existen<br>restricciones para transferir el control o establecer<br>comunicación entre segmentos de tipo Far. Las restricciones<br>dependen de la forma en que se realiza la transferencia;<br>bás

Para el primer caso, el CPL es igual al DPL del segmento<br>que se esta ejecutando, sin embargo, puede ser mayor si el<br>descriptor del DPL tiene encendido un bit llamado CONFORMENG.<br>Un segmento de este tipo es llamado CONFORMA compartir procedimientos llamados desde diferentes niveles<br>compartir procedimientos llamados desde diferentes niveles<br>ejecutarse desde el nivel del procedimiento que debe<br>Entonces, cuando el control se transfiere a un segm

Para que las aplicaciones en los niveles de privilegio mas bajos tengan acceso a las rutinas del sistema operativo<br>que solo se ejecutan en el privilegio 0, se contempla un

segundo mecanismo especial denominado compuerta (Zate). Una compuerta es un objeto del sistema (con su propio descriptor) que apunta a un procedimiento en un determinado segmento de código, la compuerta maneja en forma ind

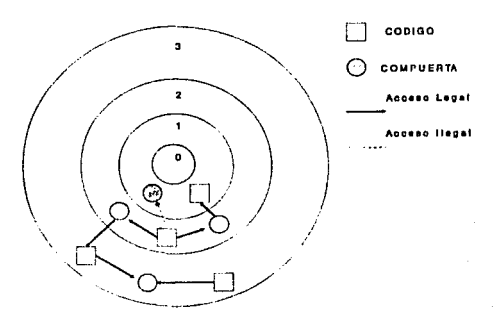

#### Figura III-10. Acceso a través de compuertas.

Una compuerta permite ejecutar solo accesos a una rutina<br>en un anillo de protección interno desde un nivel .menos<br>privilegiado. El mecanismo de protección soporta 4 tipos de<br>compuertas:

- Llamadas *(Call* Gatas). Son ejecutadas con un CALL.
- 
- 
- Interrupciones (Interrupt Cates). Son ejecutadas con<br>
la instrucción INT.<br>
 Trampas (Trap Gates). Son ejecutadas con INT.<br>
 Tareas (Task Gates). Son ejecutadas con las<br>
instrucciones JMP, CALL, INT Ó incluso interrupci

En una llamada común *(CALL)* , la dirección de retorno <sup>y</sup> continúa a l comienzo de la subvutina. Cuando se invoca una subvutina a través de una compuerta, el nível de privilegio de la rutina de ejecución cambia al nivel del código de segmento al cual apunta la compuerta. Cuando l

de retorno (y posiblemente algunos parámetros) esta en el<br>stack y éste se encuentra en el anillo 3 correspondiente a<br>las aplicaciones. Entonces, estos datos no se encuentran<br>completamente seguros. La aplicación se puede co Para solucionar este problema, parte del requeramento. Fue a un stack mas privilegiado a través de una<br>compuerta, como se muestra en la figura III-11. La aplicación<br>tiene entonces tantos segmentos de stack como niveles de<br>privilegio en el ambiente donde se ejecut

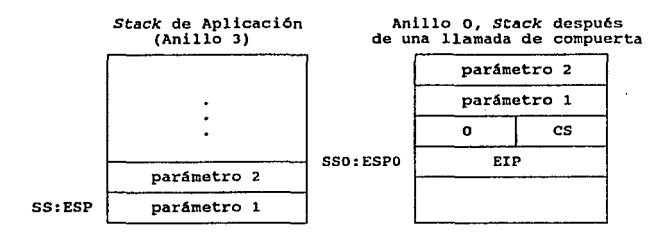

#### *Figura III-11. Aumento* da *Privilegio del Stack.*

Hasta aquí, concluye la descripción de los mecanismos<br>internos de seguridad que contempla la arquitectura 80386, a<br>partir de este momento continuaremos con la descripción de<br>algunas de las formas mas comunes para violar la este tipo de equipos, ya sea por deficiencias del sistema operativo, o inclusive de los mecanismos descritos en este capitulo.

# CAPITULO IV LA SEGURIDAD DEL SISTEMA OPERATIVO

#### CAPITULO IV. LA SEGURIDAD EN EL SISTEMA OPERATIVO.

A continuación, comenzando con la revisión de las formas<br>conocidas en que se viola la seguridad, el presente capítulo<br>revisará aquellas que tienen que ver con el sistema<br>operativo, enfocándonos básicamente a la forma mas d caracter1sticas aprovechan para lograr su fin.

El estudio mencionado, se efectuará sobre el sistema<br>operativo MS-DOS exclusivamente, por lo que se comenzará<br>estudiando su estructura interna así como la forma en que los<br>programas nocivos la violan. Por último, al final

#### IV.1 ESTRUCTURA DEL SISTEMA OPERATIVO HS-DOS.

Para el entendimiento del funcionamiento de los programas<br>nocivos se requiere, como primer paso, estudiar la estructura<br>del sistema operativo mas afectado de todos, el MS-DOS, ya<br>que a partir de muchas de sus característic

#### XV.1.1 Componentes del MS-DOS.

El Sistema Operativo MS-DOB esta compuesto de varias capas que aíslan y protegen su núcleo *(kernel)*, de la percepción que el usuario tiene sobre el sistema, estas capas son las siguientes:

a) Módulo BIOS.(Basic Input Output System - Sistema<br>Básico para Entrada/Salida). Esta capa es específica de cada<br>computadora, y es proporcionada por el fabricante del equipo.<br>Contiene los manejadores residentes de *default* 

- Consola de despliegue (monitor) y teclado.<br>- Impresora.<br>- Despliegue auxiliar.<br>- Fecha y hora.<br>- Dispositivo de arranque para el disco.
- 
- 
- 
- 

El núcleo del sistema se comunica con estos manejadores<br>de dispositivos a través de trampas e interrupciones. Los<br>manejadores traducen estos requerimientos en comandos<br>entendibles por los controladores de hardware. En la m

de las microcomputadoras, el B'IOS se encuentra grabado en memoria ROK, por lo que también se le conoce como ROK-B'IOS.

b) Kernel (núcleo) de DOS. El kernel está formado por programas suministrados por Microsoft Corporation, que provee de una colección de ervicios independientes del hardware llamados "funciones del sistema". Estas funciones

- 
- 
- Manejo de memoria.<br>- Manejo de memoria.<br>- Entrada/Salida de caracteres a dispositivos.<br>- Lanzamiento de programas.<br>- Acceso al reloj de tiempo real.
- 
- 

Los programas pueden accesar las funciones del sistema cargando registros con parámetros de funciones especificas y transfiriéndolas al sistema operativo por medio de interrupciones de *software.* 

c) Processdor de Comandos. También llamado Shell (concha o cubierta) del sistema, es la interfase con el usuario. Es passante responsable de analizar sintácticamente los comandos del usuario para su proceso. El procesador

El COMMAND.COM esta formado por 3 partes:

- Una parte residente en memoria que se encarga de las<br>rutinas que siempre deben permanecer disponibles al sistema<br>como son: el despliegue de errores críticos, teclas para<br>interrumpir la ejecución de procesos (CTRL C y CTR

Una sección de inicialización que se encarga de ejecutar las instrucciones de inicializaci6n (start *up),*  generalmente dadas en el archivo AUTOEIEC.BAT.

- Una parte transitoria que se utiliza para almacenar rutinas de programas de aplicación tales como leer el teclado solo and angua programa de aplicación esta parte eranizar en acuentos BAR. Cuando algún programa de aplicación<br>esta parte transitoria este completa, de no ser así, se copia<br>nuevamente de disco. Esta sección acepta comandos

#### 1v.1.2 Interrupciones.

Las interrupciones son señales enviadas al CPU de la computadora para suspender lo que esta haciendo *y* transferir el control a un programa especial llamado "manejador de interrupciones". La transferencia es forzada por mecanismos especiales de *hardware* que son cuidadosamente diseñados para especiales de hardware que son cuidadosamente diseñados para<br>proveer máxima velocidad en su atención. El manejador de<br>interrupciones es el responsable de determinar la causa de la<br>interrupción, tomando la acción apropiada

Las interrupciones son causadas generalmente por eventos externos al CPU que requieren atención inmediata, tales como:

- Completar un proceso de entrada/salida.<br>- Detección de una falla de *hardware.*<br>- Catástrofes.
- 
- 

La familia Intel de microprocesadores soporta 256 tipos de interrupciones, o niveles, que pueden ser agrupados en 3 categor!as básicas:

a) Interrupciones internas de hardware. Son generadas por<br>ciertos eventos encontrados durante la ejecución de un<br>programa, tales como la división por cero (DIV ZERO), el<br>desbordamiento de estructuras (OVERFLOW), etc. Tambi conoce con el nombre de faltas.

b) Interrupciones externas de hardware. Son ejecutadas<br>por los controladores de dispositivos periféricos o por<br>coprocesadores. Pueden ser mascarables, si son síncronas y<br>estan asociadas a la instrucción INTR, o bien no mas si son as!ncronas *y* estan asociadas a la instrucción NMI. Las interrupciones no mascarables son utilizadas para eventos catastróficos tales como baja de corriente, error de memoria o en la paridad del bus, etc.

e) Interrupciones de software. Son realizadas de manera<br>síncrona por cualquier programa al ejecutar la instrucción<br>INT. Estas son accesibles a través de las rutinas de DOS por<br>parte del sistema operativo, o de la ROM-DIOS.

El concepto de interrupción, involucra otro evento denominado excepción, las excepciones son interrupciones especiales que pueden ser de tres tipos:

- Trampas (traps). Se reportan inmediatamente después de<br>la instrucción, son interrupciones que pueden ser generadas<br>por *hardware* o por software. El ejemplo mas común de trampa es el denominado punto de ruptura (brak point) utilizado en depuradores.

Faltas (faults). Se detectan antes o durante la

ejecución de la instrucción, salvando los valores de CS, EIP<br>y FLAGS para permitir su restablecimiento. Son interrupciones<br>internas del *hardware*.

- Abortos. Son interrupciones que reportan errores del *hardware* y no permiten restablecer el programa. Un ejemplo de aborto se da cuando los valores de las tablas del sistema son inconsistentes o ilegales.

Para cada tipo de interrupción hay reservada un área de memoria, llamada vector de interrupciones, que específica interrupción a para estipo de interrupcións. La para estipo de interrupción a para estipo de interrupcións p

Si se utiliza el modo protegido del 80386, los<br>manejadores de interrupciones estan apuntados por<br>descriptores contenidos en la IDT, éstos descriptores solo<br>pueden ser compuertas, ya que los manejadores de<br>interrupciones ge

#### IV.1.3 carga del sistema Operativo.

Cuando se inicializa el sistema, por cuestiones de<br>arquitectura y no del Ma-DoB, la ejecución comienza en la<br>dirección OFFFFOh que corresponde al área de ROM para iniciar<br>la carga, esta dirección contiene un salto (JMP) qu

La rutina de boot de la ROM lee otra rutina de boot en disco que se encuentra en el primer sector (boot sector) y la control. La rutina de boot de disconvericta si el control. La rutina de la contiene una copia del MS-DOS

Después de lo anterior, se llama al código de *MSDOB.BYB*<br>el cual inicializa las tablas internas del sistema y las<br>áreas de trabajo, incluyendo el vector de interrupciones,<br>llamando las rutinas de inicialización de cada ma *(driver).* Estos manejadores determinan el estado del *hardvare* del equipo.

Como parte de la inicialización, el SYSINIT llama a los<br>servicios de DOS para abrir el archivo de configuración (si<br>es que existe) CONFIG.SYS el cual contiene comandos que<br>habilitan al usuario a configurar el medio amblent

Una vez terminado lo anterior, el SYSINIT cierra los<br>archivos de los manejadores utilizados, reabriendo los<br>dispositivos de default; la consola, la impresora y el<br>dispositivo auxiliar. Finalmente llama al comando EXEC de D

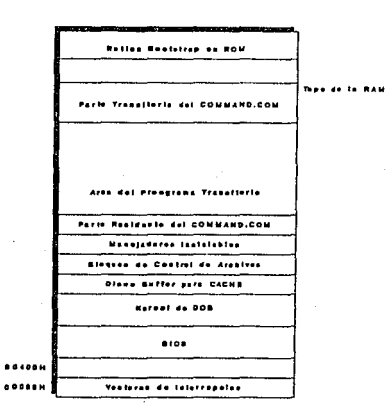

*Figura IV-1. Estado Final de la Memoria* cuando *se Carga DOS.* 

#### ZV,1.4 Estructura de Archivos.

Los archivos llamados "ejecutables", serán de nuestro<br>especial interés para conocer su estructura, ya que son los<br>únicos archivos del sistema que pueden infectarse por los<br>programas nocivos. Los archivos ejecutables en MS-

a) Archivos "COM". Estos archivos están escritos en conpactos y en ejecución es la más rápida de nomenia, son relocalizables" en memoria, son compactos y su ejecución es la más rápida de los archivos ejecutables. Estos pro ejecutables. Estos programas segment Prefix) que es un bloque de información de 256 bytes colocado por MB-DOB en la base de la memoria donde se aloja el programa que se va alos esta límitado por el direccionamiento de esto tamaño del PBP (256 bytes) y menos 2 bytes de la palabra<br>mandatoria del stack, es decir 65278 bytes. Cuando un<br>programa COM se ejecuta, el control de todos los segmentos<br>del sistema es transferido a la misma dirección y el

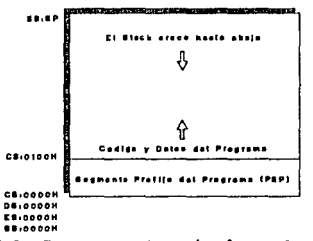

*Figura IV-2. Imagen en Memoria* de *un Archivo .COM.* 

b) Archivos "EXE". Este tipo de archivos están limitados<br>por el tamaño de la memoria disponible y también están<br>escritos en código de máquina. Los segmentos del sistema se<br>pueden colocar en diferentes sitios, por lo que el ºpuede ser relocalizable", es decir, el sistema operativo puede cargar diferentes partes del programa en fragmentos de memoria, permitiendo entre otras cosas, la capacidad de multitarea. Los programas EXE tienen un encabezado que varia en tamaf\o de acuerdo a las instrucciones necesarias para relocalizar el código, siendo siempre un múltiplo de 512. Los<br>valores iniciales del 88 y el 8P se toman del encabezado y<br>los puede manipular el programador. La imagen en memoria de<br>éstos archivos después de la carga, se mu

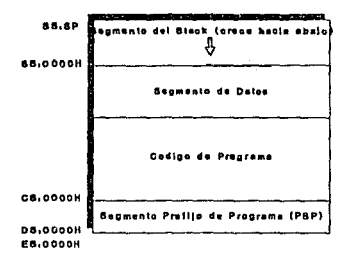

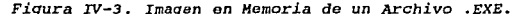

e) archivos "BAT". Estos archivos están escritos en un lenguaje especial de instrucciones de comandos sencillos que no son c6digo ejecutable, sino que son interpretados por el COMMAND.COK que los ejecuta al instante.

#### IV.1.5 Estructura de los Discos.

Existe una estructura lógica y una física en cualquier<br>disco. La estructura física esta basada en un sistema de<br>coordenadas conformado por lado, pista y sector. Un disco Flexible cuenta con 2 lados, un disco duro, como fisicamente esta compuesto por mas de un disco duro, como fisicamente 4 o mas de un disco duro. Cada lados cada lado esta separado en circulos concéntricos alunhados pistas.

El proceso de localización se complica debido a los<br>diferentes tamaños y tipos de discos que existen, como se<br>observa en la tabla de la figura IV-5. Para evitarle este<br>problema a los programas, el sistema operativo cuenta

los usuarios solamente indican al sistema que desean leer o<br>escribir en un archivo determinado. Las rutinas que manejan<br>la estructura lógica están contenidas en DOS, mientras que<br>las que manejan la representación física es

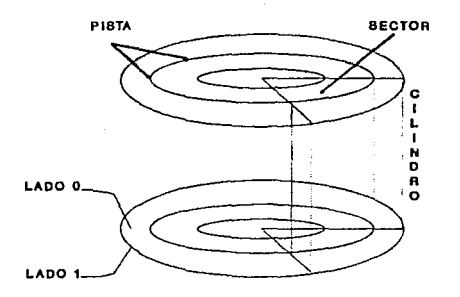

*Figura IV-4. Estructura Interna* de *un Disco.* 

| DISCO   | Capacidad | Cilindros | Sectores | Cabezas |
|---------|-----------|-----------|----------|---------|
| 5눈이     | 160 KB    | 40        | 8        |         |
|         | 180 KB    | 40        | 9        |         |
|         | 320 KB    | 40        | 8        | 2       |
|         | 360 KB    | 40        | 9        | 2       |
|         | 1.2 MB    | 80        | 15       | 2       |
| 334     | 720 KB    | 80        | 9        | 2       |
|         | $1.44$ MB | 80        | 18       | 2       |
| tipo=20 | 30 MB     | 733       | 17       | 5       |
| tipo=26 | 20 MB     | 612       | 17       |         |
| tipo=31 | 44 MB     | 732       | 17       | 7.      |

*Figura IV-5. Tamanos* de *discos.* 

Todos los discos manipulados por DOS son mapeados en 4 áreas separadas. Estas áreas en el orden en que son almacenadas son: área reservada, FAT *(File Allocation Table –*<br>Tabla de alojamiento de archivos), el directorio raíz y el<br>área de archivos, como se muestra en la figura IV-6.

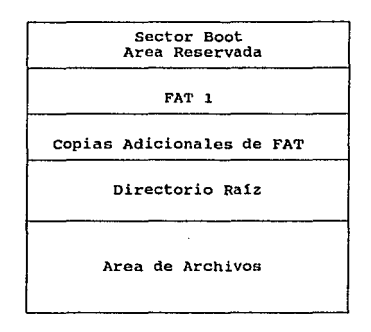

*Figura IV-6. Areas del Disco.* 

El tamaño de cada área varía según la estructura del<br>disco, aunque su orden no varía. La figura IV-7 muestra los<br>tamaños de estas áreas para diferentes tipos de discos.

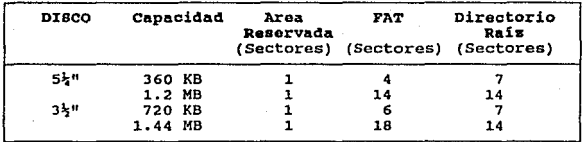

Figura IV-7. Tamaños de las áreas de disco.

El área reservada puede tener uno o mas sectores, el primero es invariablemente el sector boot. Una tabla dentro de éste sector especifica el tamafio de esta área, el tamafio <sup>y</sup> número de copias de la FAT y el número de entradas del<br>directorio raíz.

La FAT se encuentra inmediatamente después del área reservada, esta tabla mapea el uso del espacio de disco en el

área de archivos, incluyendo el espacio utilizado por cada archivo, el espacio no utilizado y el espacio que pudiese estar dañado. Dado que el mapeo del disco es muy importante, se almacena una copia de respaldo. El tamaño

El directorio raíz es utilizado para identificar cada<br>archivo y sus características mas importantes, como son el<br>nombre, su tamaño y localización en el disco. Ejemplos de<br>estos tamaños se muestran en la tabla de la figura

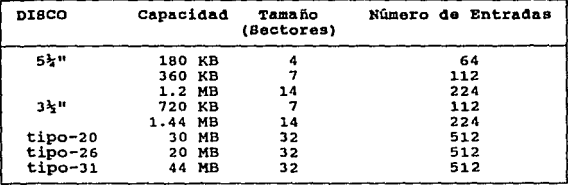

#### *Figura IV-8.* Tamafios *del Directorio* Raíz.

Finalmente, el área de archivos es el espacio disponible para almacenar los archivos, aunque también puede contener subdirectorios. Su almacenamiento se da en sectores contiguos llamados clusters, cuyo tamaño esta dado en

Debido a que existen diferentes tipos de discos, cada uno debe indicar la información sobre su estructura. Esta se localiza en el primer sector, llamado de carga *(boot),* en el que además se encuentra la rutina de arranque.

Al inicializar el sistema con un disco flexible, la computadora comienza cargando el primer sector físico (lado 0, pista 0 sector 1), a memoria y le pasa el control al<br>código cargado, este código sabe dónde se localiza el resto<br>del sistema operativo en el disco y lo carga.

El proceso de arranque desde el disco duro es algo<br>diferente, ya que físicamente un disco duro puede estar<br>compuesto de varias particiones que pueden estar asignadas a<br>diferentes sistemas operativos. En el primer sector fí particiones", que contiene la información de las particiones<br>y en dónde se localizan fisicamente. Cada partición tiene<br>como primer sector su propio *boot*.

Al arrancar una computadora desde disco duro, se carga inicialmente la tabla de particiones, ésta a su vez carga el *boot* de la partición seleccionada y éste al sistema operativo.

#### IV.2 COMO FUNCIONA UN VIRUS,

Una vez conocidas las principales características del<br>sistema operativo MS-DOS, se requiere como segundo paso,<br>estudiar y conocer las diferentes características de los<br>virus, que, como se verá, afectan la información de la

#### IV.2.1 Partes Estructurales de los Virus.

Los virus, como cualquier programa, están formados<br>estructuralmente de ciertas partes, cada una de ellas efectúa<br>funciones generales que se mencionan a continuación:

a) Reproducción. Esta tarea es una de las mas importantes<br>de los virus, y gran parte del código esta enfocado a ello.<br>ya que es la mas compleja de realizar. Ella se encarga de<br>modificar los programas que desea contaminar (

El virus puede conocer en que parte comienza la ejecución<br>de un programa, y basándose en esto substituye esta parte<br>utilizando su propio código y después de haber sido<br>ejecutado, reconstruye el programa para que funcione<br>n

En los virus que sustituyen partes del sistema operativo,<br>la rutina de reproducción debe encargarse de copiar la parte<br>que va a sustituir a un lugar seguro, copiando posteriormente<br>el código del virus a la posición origina

b) La instalación residente en memoria. Para que un virus residente en memoria, normalmente se instala en forma residente en memoria, apuntando los vectores de interrupción a su propia rutina. De esta manera puede contamin

 $\sim$  10

c) Rutina que da a conocer el virus. Un virus usualmente<br>tiene una rutina con la cual usuario, o con la cual hace notar su presencia. Esta rutina<br>puede ser desde un mensaje o un caracter hasta la destrucción<br>de archivos o

d) Rutina que oculta al virus para evitar su detección.<br>Algunos virus cuentan con rutinas especiales que dificultan<br>su detección. Estas rutinas pueden ser por ejemplo, sistemas<br>encriptadores que esconden al virus aleatoria

#### IV.2.2 Tipos de Virus.

El tipo de clasificación que nos interesa ahora, es de<br>acuerdo a la forma de infección, de acuerdo a esta<br>característica los virus pueden sor:

a) Contaminadoras del sistema. Son programas que afectan partes del sistema, presentándose en dos formas:

a.1) Contaminadores del sector de arranque. Como ya se<br>mencionó, todos los discos en MS-DOS tienen un área que<br>almacena programas para iniciar el processo. Una gran cantidad<br>de los virus conocidos, se especializan en alter

a.2) Contaminadores del processodor de comandos del sistema. Son programas diseñados para infectar el selell del del des como la mayoría de los comandos del sistema son introducidas a través de éste programa, se tiene la a

b) contaminadores de programas de aplicaci6n. Son programas que afectan programas de aplicación del usuario, éstos también son de dos clases:

b.1) Contaminadores de propósito general. Estos programas se disenan con la más amplia gama de compatibilidades infecciosas y, generalmente no pueden, y no están dirigidos a infectar archivos de bajo nivel del sistema

operativo, conformándose con los demás archivos ejecutables.<br>Estos programas son de propagación muy rápida logrando<br>saturar el sistema.

b.2) Contaminadores de archivos específicos. Estos<br>programas atacan a un número fijo, e incluso a un solo tipo<br>de archivos. Los archivos destino son normalmente destruidos<br>en su totalidad puesto que este tipo de virus gene

c) Contaminadores multipropósito. Estos contaminadores son diseñados para incluir las características mas activas de los tipos antes mecionados. Pueden infectar inicialmente sectores de arranque, procesadores de comandos o

Un esquema general de esta divisi6n, se muestra en la gráfica de la figura IV-9.

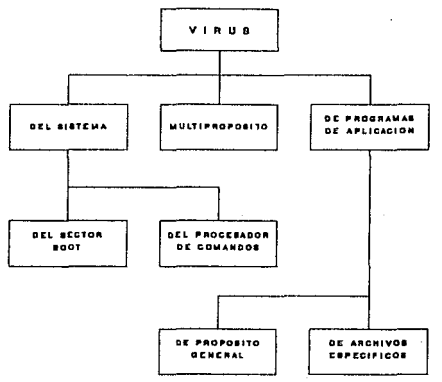

*Figura IV-9. clasificación* de *Virus.* 

#### XV.2.3 Métodos de Znfecci6n.

Infectar un sistema, se define como la intromisión de un programa nocivo en un sistema. Existen diversas formas en que

un virus puede infectar un sistema, se conocen cinco métodos<br>populares empleados por la mayoría de los virus para<br>adueñarse del control de los archivos, estos son:

a) Añadidura. Son virus que se agregan al final de los<br>archivos ejecutane, estos son modificados y cuando se<br>ejecutan, el virus añaddo es el primero en tomar el control.<br>Esto se puede observar en la figura IV-10, en donde

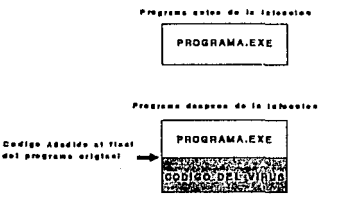

*Figura IV-10. Infección* por *Añadidura.* 

b) Inserción. Estos sitúan directamente su código dentro<br>de un código no utilizado de segmentos de datos. En esencia<br>son iguales a los de añadidura con la diferencia de que el<br>código esta dentro del anfitrión y no al final

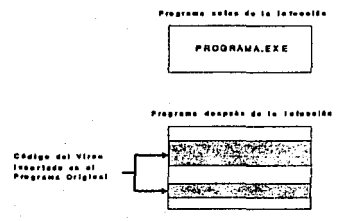

*Figura IV-11. Infección* por *Inserción.* 

c) Reorientación. Bajo este esquema se introducen virus<br>centrales bajo una o mas posiciones físicas de los discos,<br>tales como las áreas de partición, sectores dañados o<br>archivos ocultos (hidden). Estos virus "maestros", ut

d) Substitución. Es el método de infección mas burdo y<br>lento, y se basa en la substitución de los archivos destino<br>ejecutables por un virus. No infectan realmente a los<br>archivos ejecutables, sino mas bien el sistema en el

Programa entes de la infonción PROGRAMA.EXE .<br>Programb debyuko da la Intaasida

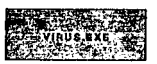

dall Views

#### *Figura IV-12. Infección por substitución.*

e) Armazón vírico. Estrictamente esta no es una forma de<br>infección, sino mas bien un método de supervivencia post-<br>infección. Los contaminadores de sector de arranque lo ponen<br>en acción muy a menudo, aunque los virus conta presentándose al usuario versiones modificadas.

#### IV.2.4 Eiemplo de rntecci6n.

Para entender en forma mas precisa, la estructura y forma<br>en que infectan los virus, a continuación se presenta un<br>ejemplo sencillo de un virus que infecta archivos específicos<br>del usuario del tipo BAT, utilizando el métod
El código del virus esta contenido en un archivo que<br>llamaremos VAB.BAT (Virus de Archivos Bat), que mostramos a<br>continuación.

1 echo Virus de Archivos Bat (VAB).<br>2 echo Este programa ejemplifica como opera un virus.<br>3 echo ¡OJO! ¡ESTE PROGRAMA INFECTA TODOS LOS ARCHIVOS<br>4 echo CON EXTENSION BAT DEL DIRECTORIO ACTUAL.<br>6 echo Ci usted no desea que 7 echo para cancelar, de lo contrario se infectarán<br>3 echo todos sus archivos.<br>9 pause > nul<br>10 cls<br>11 echo iUSTED A ELEGIDO EJECUTAR EL VIRUS DE ARCHIVOS<br>12 echo BATCHI.<br>12 echo el directorio actual es: 14 cd<br>
15 echo Infectando los archivos BAT de este directorio..<br>
15 ctty nul<br>
17 for \*\*f in (\*.bat) do copy \*\*f+vab.bat<br>
18 ctty con<br>
19 cls<br>
20 echo Todos los archivos bat de este dir se infectaron<br>
20 echo Todos los arc

Del programa anterior, podemos observar el c6digo tan<br>pequeño requerido para hacer un virus, aunque todav1a puede<br>ser menor. A continuación se identifican las partes principales de este virus:

- La rutina de reproducción o núcleo del virus, esta dada<br>únicamente por la instrucción de la linea 17, que por si sola<br>podría ser el virus.

- La rutina con la que se da a conocer el virus, esta<br>compuesta por muchos mensajes, ya que este virus trata de<br>prevenir al usuario. Si eliminamos todos los mensajes que no<br>son indispensables, podemos decir que la linea 15

- En el caso de este virus, no se contempla su carga en memoria ni alguna rutina de ocultamiento.

Una vez que haya sido utilizado el VAB.BAT, todos los<br>archivos BAT del directorio llevarán una copia del programa.<br>Del mismo modo cada vez que se utilice uno de éstos archivos<br>infectados, reproducirán el virus en otros arc

Este programa, aunque no muestra la complejidad real de un virus, si demuestra lo fácil que puede ser crearlos, además de que nos muestra la principal característica de este tipo de programas, que es la autoreproducci6n.

#### xv.2.s paño del Hardware por medio de los virus.

El daño del *hardware* parecer1a algo imposible de primera instancia, aunque en la práctica es posible afectarlo a través de programas. Las formas mas comunes conocidas para hacer esto son las siguientes:

- Algunos monitores pueden dañarse por algún programa,<br>enviando repetidamente una señal de brillo a un determinado<br>punto de la pantalla.

- Es posible dañar los discos duros, intensificando su actividad de lectura/escritura.

En realidad, es virtualmente imposible que un programa<br>dañe el hardware de una máquina sin que el usuario se dé<br>cuenta de que algo anda mal, antes de que el daño físico<br>ocurra, por lo que este tipo de acciones de los progr

#### IV.3 LOS VIRUS MAS COMUNES.

Para conocer como han afectado hasta ahora los virus en<br>las microcomputadoras, en el Anexo A del presenta trabajo, se<br>presentan los virus mas conocidos a la fecha, indicándose sus<br>principales características, como son su o potencial.

### IV.4 LOS VIRUS EN OTROS SISTEMAS OPERATIVOS SOPORTADOS POR LA AROUITECTURA 80386.

Los virus estudiados hasta aquí, son exclusivos del<br>sistema operativo MS-DOS, es decir, sólo se pueden ejecutar<br>en este ambiente. Sin embargo, ya que la arquitectura 80386<br>soporta otros sistemas operativos, ¿qué sucede con

Definitivamente el sistema operativo juega el papel mas<br>importante para garantizar la seguridad del sistema, sin<br>embargo, no existe un sistema operativo 100% seguro, es<br>decir, cualquier equipo con el sistema operativo que arquitectura 386.

#### zv.1.1 Los virus en el Sistema Operativo os/2,

08/2, es un sistema operativo que fue diseñado para<br>aprovechar el modo protegido ofrecido en las arquitecturas<br>286 y 386. La protección en este sistema operativo, se da a<br>los dispositivos instalados en la máquina, incluyen

Una de las motivaciones principales de OS/2 fue crear un<br>sistema operativo multitarea para microcomputadoras. Los<br>programas que se ejecutan bajo OS/2 no pueden accesar<br>directamente el *hardware* ni pueden realizar las tare

Como el acceso a programas es controlado por el sistema<br>operativo, se crea una separación entre el software y el<br>*hardware* obteniéndose una mejor seguridad.

En un sistema multitarea, tiene que impedirse que las<br>diferentes tareas se interfieran entre sí. Puesto que muchos<br>virus infectan al sistema instalándose como una extensión del<br>sistema operativo residente en memoria, los e

Para impedir que un programa altere un archivo mientras otro lo este utilizando, los archivos (a menos que sean definidos explícitamente como compartibles), no pueden ser alterados mientras los esté utilizando otro program

Puesto que 08/2 utiliza los archivos del *kernel* cuando esta funcionando, estos archivos no pueden ser modificados por un virus. Esto elimina una clase importante de virus, los que sustituyen archivos del sistema en el disco del usuario.

Desde la versión 1.2 de OS/2 se ofrece la función de<br>doble arranque, que permite a un usuario tener en un sistema<br>tanto a DOS como a OS/2 en memoria. Ya que DOS es igual de sensible con o sin OS/2, los archivos de éste último serán<br>vulnerables. Si se diseñara un virus para esta funcionalidad,<br>debería modificar el *kernel* de DOS cuando OS/2 estuviera<br>activo. Sin embargo, sólo podría modificar

otra característica de OS/2 vulnerable a los virus, es<br>que el cargador de DOS se incorporó a los archivos EXE de<br>OS/2. También sería posible infectar el núcleo de OS/2 cuando éste no se ejecuta, por ejemplo cuando se arranca DOS. Una<br>vez que un virus infecta de esta forma, no habría límites<br>para lo que se puede hacer.

Uno de los archivos mas vulnerables a los virus es el<br>archivo CONFIG.BYB que es en dónde residen los privilegios<br>del sistema. Cualquier archivo ejecutable (EXE,DDL 6 SYS) er encemar cuanyante afectado por los virus. El método básico es similar al mencionado en DOS.

En este momento no existen virus para 08/2, pero como ya<br>se dijo, si no existe un sistema operativo que garantice el<br>100% de seguridad, podemos afirmar que solo es cuestión de<br>tiempo para que sea afectado por este tipo de

#### IV.4.2. Loa yirus en el sistema operativo UNIX,

UNIX es un sistema operativo muy difundido en equipos de<br>mediano tamaño (minicomputadoras) y, aunque no se ha<br>difundido como se esperaba en las microcomputadoras, es uno<br>de los sistemas operativos de mayor uso después de M

UNIX tiene fama de ser un sistema operativo inseguro, de omisión en sus primeras versiones; el hecho es que UNIX es<br>un sistema operativo bastante seguro y, por supuesto mucho<br>mas que Ka-nos.

A pesar de lo anterior, UNIX no ha estado excento de los<br>ataques de los virus. Se tiene conocimiento de diversos<br>ataques sufridos por este sistema operativo, como es el caso<br>de Internet, una de las redes basada en UNIX mas

No obstante este, y algunos otros casos conocidos, la<br>afectación de este sistema operativo por parte de los virus<br>es mucho menor que la del MS-DOS, posiblemente no solo debido<br>a que UNIX sea mas seguro, sino también porque

#### V.5.3. Los Virus en las Redes de Microcomputadoras.

Debido a que las redes locales (LAN) de microcomputadoras tienen como propósito principal el compartir recursos e información, son el medio ideal para la transmisión de los virus.

Una red local esta compuesta de un servidor de archivos,<br>estaciones de trabajo y diversos periféricos y dispositivos<br>de comunicación. Si las estaciones de trabajo y el servidor<br>son microcomputadoras, estas son vulnerables

La razón por la que el control de éstos sistemas se<br>complica, deriva de la multiplicidad de entradas de<br>información. Cualquier medio de transmisión de datos dentro<br>de una red es suceptible de transmitir virus, ya sea a tra exponenciales.

La parte principal de una LAN es el sistema operativo.<br>Este sortware produce todos los servicios requeridos para las<br>aplicaciones de la red, al mismo tiempo aísla estas aplicaciones de las capas mas bajas del hardware. Para lograr esto, los diferentes proveedores de sistemas operativos LAN los construyen en capas, teniendo como una de ellas al sistema operativo MS-OOS.

Debido a lo anterior, virtualmente todos los virus de MS- DOS podrían infectar una red, aunque en la práctica esto no es exactamente cierto.

Dado que la mayoría de los virus han sido diseñados para<br>el sistema operativo AS-DOS, se infiere que éstos se<br>comportarían distinto bajo un sistema operativo de red o<br>incluso que ni siguiera puedieran funcionar. Un caso mu

El escenario mas destructivo dentro de las redes ocurre<br>cuando un virus ataca el comando de conexión que se guarda en<br>la partición de DOS del servidor y que se ejecuta cada vez<br>que un usuario se conecta a la red. Si esta s Sin embargo, la infección mas común de las redes de microcomputadoras es la que se a tsla en los directorios de los usuarios ya que generalmente los sistemas operativos de red mantienen sus controles de acceso de eSta forma.

No obstante, los virus han afectado las redes de las microcomputadoras en forma frecuente, sin importar el sistema operativo de red o si el virus fue disefiado para MS-DOS exclusivamente.

್ಯಾಂಡ್ ನಿ

## CAPITULO V PROGRAMAS PARA VIOLAR LA SEGURIDAD DEL SISTEMA OPERATIVO

#### CAPITULO V, PROGRAMAS PARA VIOLAR LA SEGURIDAD.

En este capítulo, se presentarán algunos programas con<br>los que se espítulo, se ómo puede violarse la seguridad en<br>las microcomputadoras 80386 con el sistema operativo M8-D06.<br>Estos programas contemplan la explicación del f

#### V.1. VIRUS.

De acuerdo a los conceptos expuestos hasta el momento, es<br>posible describir el funcionamiento de algunos de los virus<br>mas conocidos, y cómo éstos violan la seguridad en la<br>nicrocomputadoras. Es importante aclarar, que los

#### v.1.1. El Virus de Turin~

El virus de Turin, mejor conocido como "el de la pelotita <sup>11</sup> , es un virus contaminador del sistema del sector de arranque, infecta por un método combinado de inserción-<br>reorientación. Este virus graba parte de su código en el área de boot, y para no afectarla, traslada el área de carga dañado en la FAT para que este sector no pueda ser accesado por el sistema operativo y no se puedan hacer modificaciones en él.

El virus deja intactos los primeros 32 bytes del área de boot, debido a que en esa área se encuentra el BPB (BIOS Parameter *Block)* , estructura de datos que describe las características fisicas del disco y permite a su dispositivo euna ejador calcular las direcciones propias para un sector 16gico dado. Contiene también información usada por MS-DOS, y varias utilerias para calcular la dirección y el tamaño de cada área de control del disco (FAT y BOO

En la figura V-1 se muestra el mapa del sector *boot* (cero) de un disco normal con el que se podrá comparar el<br>mapa de un boot infectado, como el que se muestra en la<br>figura V-2.

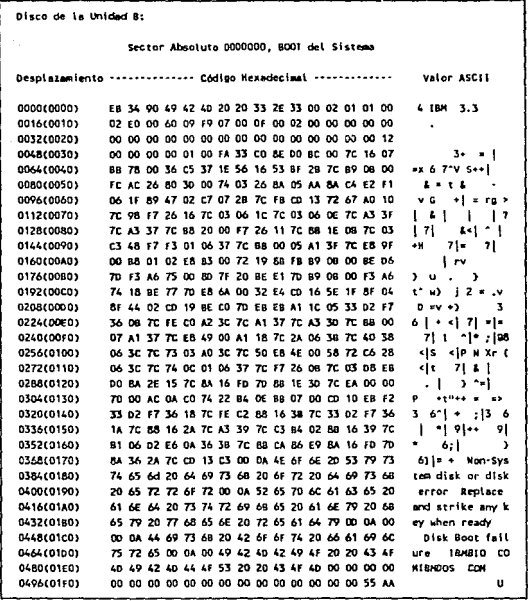

#### Figura V-1. Sector Boot Normal.

En el sector boot infectado por el virus de Turin, se<br>puede apreciar que solamente los primeros 30 bytes son<br>iguales al original, y que los mensajes del sistema operativo<br>que aparecen para indicar error en el disco (Non sy

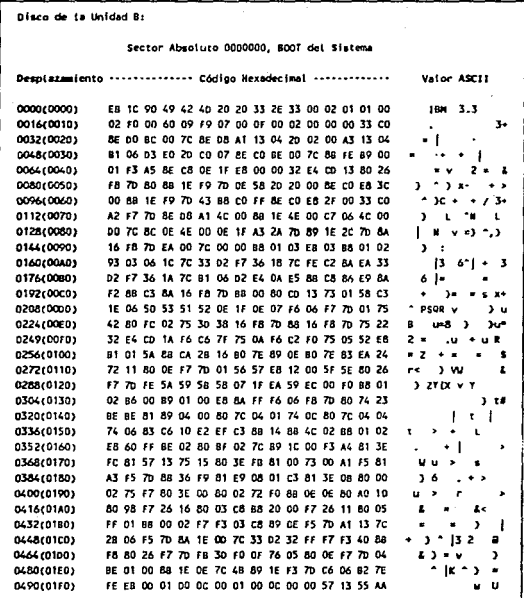

Figura V-2. Sector Boot Infectado por el Virus de Turin.

En la figura V-3 se muestra la primera parte del sector 1 del disco infectado, que es donde reside la PAT, aquí se<br>puede apreciar que el sector boot ha sido marcado con el<br>código FFF7 que indica al sistema operativo que esta dañado. courgo rir que insuca al sistema operativo que esta danado.<br>Finalmente la figura V-4 muestra el mapa del sector 13 que<br>tiene la copia del sector *bont* original. Es importante<br>aclarar, que para este caso se copió el boot o

disponible, dependiendo del tipo de disco, e incluso de la versión del sistema operativo.

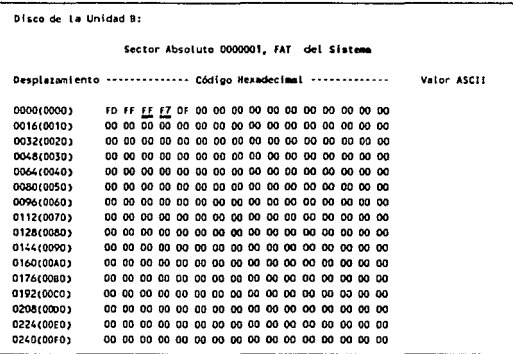

*Figura V-3. FAT de un Disco Infectado por el Virus* de *Turin.* 

El código completo del virus tiene un tamaño de apenas 1<br>Kb en disco y cuando se carga en memoria de 2Kb, para<br>ejemplificar el funcionamiento de este virus, éste último es<br>mostrado en el anexo B, después de haber sido dese

Haciendo un resumen de cómo actúa este virus, podemos notar que la primera instrucción del virus es un salto al desplazamiento 011Eh que es un salto de 32 bytes que corresponden al BPB.

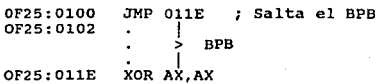

Una vez realizado el salto, se inicializan registros de<br>trabajo y el sistema de disco flexiblá.<br>la substitución del vector de iterrupciones en este nivel.

#### OF25:014A XOR AH, AH ; Borra AH 0F25:014C INT 13 ; Reset al controlador

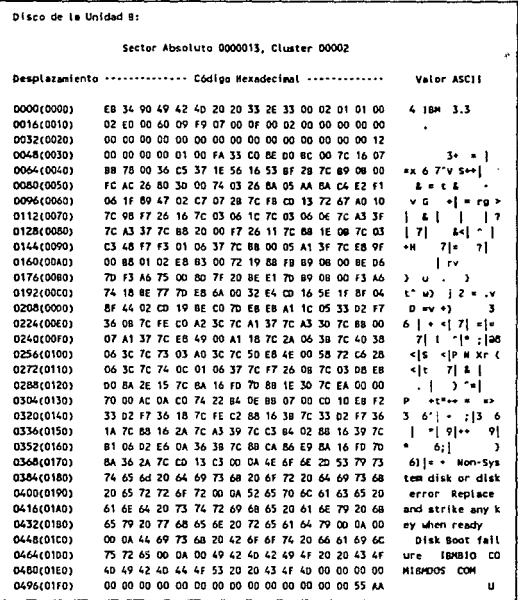

Figura V-4. Sector Boot Original en el Sector 13.

A continuación (en el bloque de instrucciones del<br>desplazamiento 175h al 182h) se procede a substituir la<br>dirección de la rutina de interrupción 13h (BIOS, servicios<br>del disco flexible, dirección 4Ch y 4Eh del vector de<br>in  $(CS:7CD0)$ .

OF25:0175<br>OF25:0178<br>OF25:017C<br>OF25:0182 MOV AX,[004C] ;Guarda el segmento y el<br>MOV BX,[004E] ;desplazamiento original<br>WORD PTR [004C],7CDO ;Nueva dirección<br>MOV [004E],CS

Para realizar el copiado de su código (rutina de<br>reproducción), el programa utiliza la interrupción 13h, con<br>las funciones 2 (lectura) y 3 (escritura) como se observa en<br>las instrucciones con desplazamiento 198h a 19Dh. La

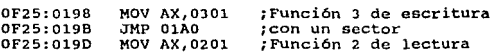

Para poder activar la parte visual del virus (la pelotita), se emplea la interrupción 1Ah (set/read real time pelotita), se emplea la interrupción lAh (set/read *real time clock}* que permite comparar el tiempo leido para determinarlo. La parte del código dónde se realiza esto se encuentra en los desplazamientos 1FO al 1F2.

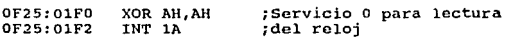

Existe una interrupción de *hardware,* conocida como *"Programable tick"* (08h) o tiempo programable, que se genera 18.2 veces cada segundo. Esta interrupción particular, ejecuta la rutina en la dirección guardada en la posición 20h (19d) de la tabla del vector de interrupciones (19d) de la tabla del vector de interrupciones<br>correspondiente a la interrupción Sh, que conserva al día la<br>información del tiempo mantenido por el BIOS.

De esta forma, si se substituye esta dirección por la del De esta forma, si se substituye esta dirección por la del<br>virus, entonces parecerá que la pelotita se mueve<br>paralelamente al proceso que se este ejecutando en ese<br>momento.

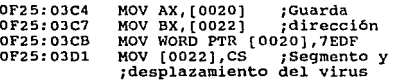

Hay que hacer notar que esta rutina no reemplaza el manejador del "clock tick", ya que solo es llamada después de<br>que la rutina del virus regresa el control al sistema.

La parte visual del virus (la "pelotita") es un código<br>que inicia leyendo el modo del video para realizar su<br>desplegado, y lo compara con el modo del video grabado en la<br>dirección 7FD4h, si coincide inicia su juego, de no guarda el nuevo modo en la misma dirección para, de cualquier forma activarse.

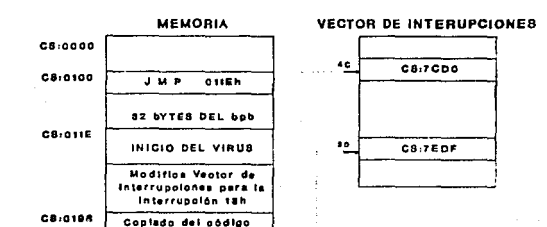

A continuación, en la figura V-5 se resume como funciona este virus:

*Figura V-5. Funcionamiento del Virus* de *TUrin.* 

#### V.1.2 El Virus de Pakistán. (Brain).

 $C8104E2$ 

 $0.0150$ 

d•I Vlrua y 1ub111tuol6n del 1eotor aoot Aotivaoión de la rutina para la "pelotita" modificando el vector de interrupolones para la lnterrupol6n ah

Como se mencionó con anterioridad, el virus de Pakistán<br>es uno de los programas nocivos mas difundidos y que mayor<br>número de computadoras ha infectado. Se originó en Lahore,<br>Pakistán en 1986 y, como el virus de Turin, tamb

El programa ocupa 9Kb de memoria, y cuando esta presente hace muy lentos los procesos y accesos a disco. A diferencia el úras de los primeros 32 desplazamientos (área de la BPB), después copia la rutina de arranque al prim

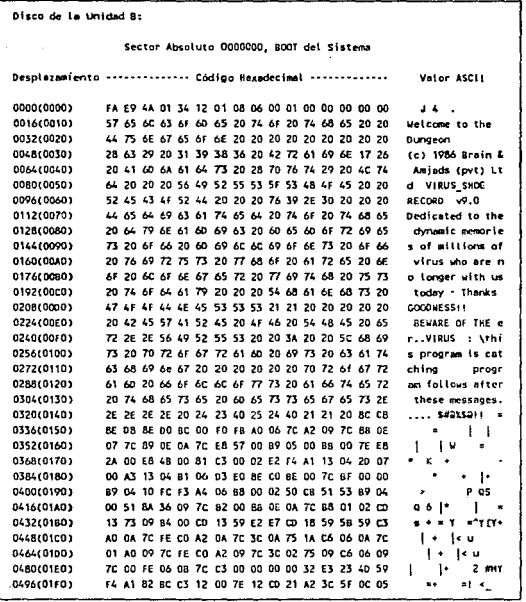

Figura V-6. Sector Boot Infectado por el Virus de Pakistán.

El virus de Pakistán deja una marca en todos los discos que infecta, agregando en el directorio la palabra Brain como

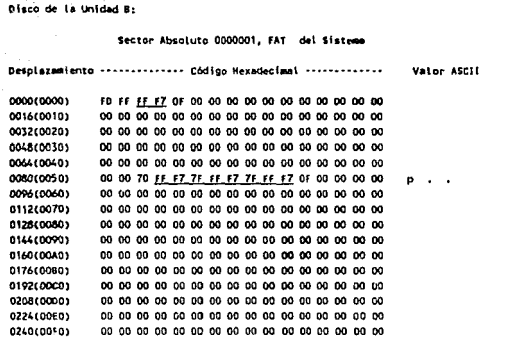

### Figura V-7. Sector 1 (FAT) de un Disco Infectado por el virus<br>de Pakistán.

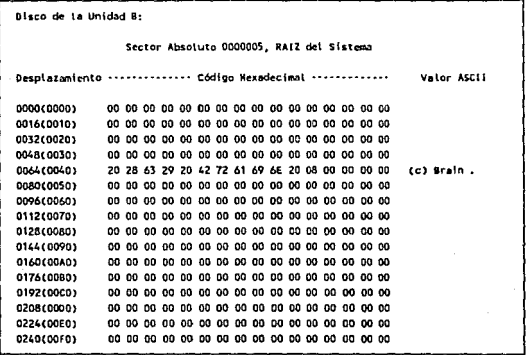

Figura V-8. Marca del Virus de Pakistán en el Directorio.

 $\sim$ 

78.

En el anexo C se muestra el código completo de este virus<br>en donde es facil identificar las distintas partes que lo<br>componen. El programa comienza con la carga del cuerpo<br>principal del virus por medio de una llamada a la r

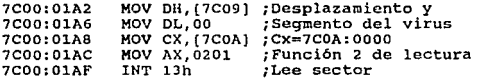

Una vez cargado el código del virus en memoria, se marcan los sectores como dañados:

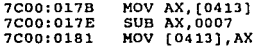

Después, se copia el programa de carga original (Boot) a<br>la dirección 7coo:oooo y se realiza el salto a la rutina que<br>instala el virus en la dirección 7C00:0200.

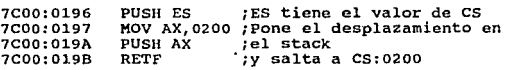

Esta rutina, al igual que el virus de Turin, substituye la dirección del manejador de la interrupción lJh por la del virus.

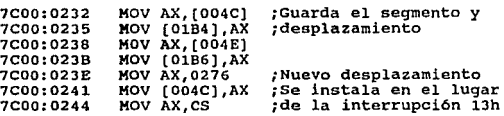

Después, carga el boot original y lo ejecuta, haciendo un salto a su nueva dirección en 7000:000. El código de infección del virus, se activa al verificar el aceso número 16 al disco flexible, esta se localiza a partir del

### EST~ TESIS **ZALIK DE LA DIDLIOTEVA** NO DEBE

#### y.1,3 El virus de Jerusalén,

Este virus es el virus infectar de programas ejecutab1es mas difundido, se le conoce también como virus israel1 o viernes 13; se descubrió en 1987, en la Universidad Hebrea de Jerusalén. Ya que es un infector de programas, se contagia muy fácilmente, una vez que se encuentra en memoria infector dos los programas que se encuentra en me

Jerusalén infecta los archivos .COM introduciéndose al<br>inicio de su código, siempre y cuando la longitud del archivo<br>no rebase su longitud máxima de 64Kb, haciendolo una sola vez<br>e incrementando su tamaño en 1808 bytes. A

Cuando está en la memoria de la máquina, se realiza un<br>corrimiento del texto hacia abajo, produciendo un efecto<br>visual en la pantalla como si se abriera una pequeña ventana.<br>Además, causa errores de operación haciendo muy

Si se cumple la fecha de un viernes 13, se activa una parte del virus que borra a cualquier archivo que intente ejecutarse, incluyendo los OVL y los OVR.

El virus de Jerusalén esta tan bien diseñado que cuenta<br>con numerosas protecciones para evitar ser borrado o<br>sobreescrito en memoria. Utiliza las protecciones de MS-DOS<br>para resquardarse en el stack y crea áreas de trabajo

Revisando el código de este virus, podemos identificar<br>los pasos arriba mencionados demás de las rutinas que<br>utiliza para protegerse de accesos del sistema operativo,<br>tanto en áreas de memoria como en el stack. El análisis

Para instalarse, el virus se salva en el *stack* por medio de las siguientes instrucciones:

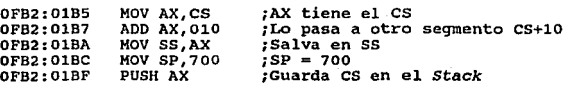

Después, se ejecuta el programa original con un salto<br>largo: JMP FAR [0047], y copia el virus en memoria. Una vez<br>realizado esto, protege bajo HS-DOS la memoria ocupada por su<br>código:

OFB2:026C OFB2:0270 OFB2:0272 OFB2: 0275 **MOV ES, [0031]<br>INT 21h<br>MOV AX, 3521<br>INT 21h** ;Salva en ES el segmento ;Salva en AX el desplazam.

Ahora, substituye el vector de interrupciones para<br>modificar e instalar la parte activa por medio de la<br>interrupción 21h:

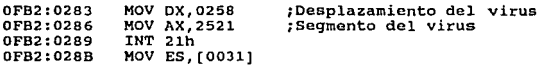

La parte activa del virus, verifica si se va a ejecutar un programa, cuando esto ocurre se salta a la rutina de infección del desplazamiento 042Ch, si no, ejecuta el comando normal:

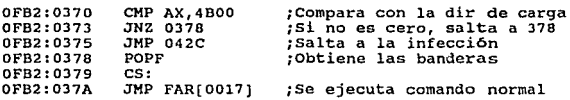

Para infectar el archivo, el virus realiza ciertas<br>verificaciones previas, como son la unidad de disco, el<br>espacio en disco, los atributos del programa que se va a<br>ejecutar. Si se trata de un archivo .COM, se ejecuta la<br>ru

Para la infección de los archivos .COM, se copia el virus<br>a un área de memoria apartada de 64 Kb, lee el programa y lo<br>escribe en memoria después del área apartada. Después se<br>posiciona al inicio del archivo y lo copia en

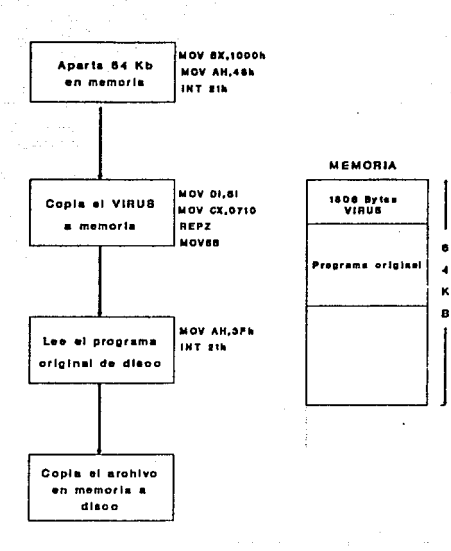

#### *Figura V-9. Infección* de *archivos .COM* del *virus Jerusalén.*

Para infectar un archivo .EXE, primero se leen las tablas<br>de inicialización del programa, para calcular su nueva<br>longitud, incluyendo 1808 bytes del virus. Después se<br>posiciona al conienzo del archivo para actualizar la nu

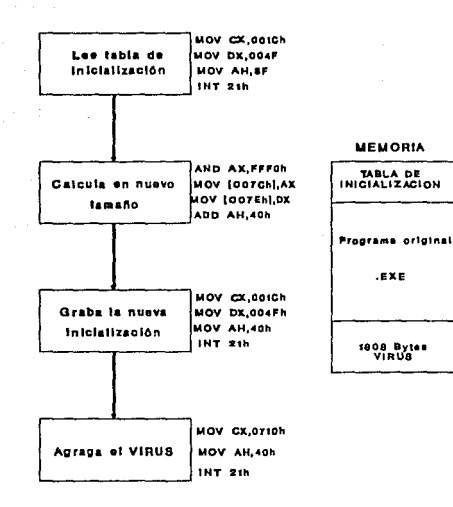

Figura V-10. Infección de archivos .EXE del virus Jerusalén.

#### V.1.4, Virus DAV (Dark Avenger).

Es un infector de archivos .COM y .EXE muy destructivo,<br>busca todos los programas nuevos y los infecta en cualquier momento incluyendo su carga, ejecución o transferencia de código. Por ejemplo, si se carga un programa infectado de un disco de diskette a un disco duro, DAV se activa inmediatamente.

Su longitud efectiva es de 1800 bytes y se aisló por<br>primera vez en los Estados Unidos en la Universidad de California. Por ejemplo, para un archivo COMMAND.COM del<br>sistema operativo MS-DOS versión 3.2, aumenta su longitud de

26204 a 28004 bytes. Este programa fue escrito en Sofía Bulgaria y en su código es posible encontrar un mensaje donde se indica esto, como se muestra en la figura V-11 que es un listado en código hexadecimal de la parte del sector 64 de un archivo COMMAND.COM infectado por este virus. El mensaje dice textualmente:

This Program was written in the city of Sofia (c) 1988-89 Dark Avanger - Este programa fue escrito en la ciudad de Sofia (c) 1988-89 Dark Avenuer.

Disco de la Unidad B: Sector Absoluto 0000064, Sector Absoluto del Disco 0000136 Desplayamiento ------------- Código Hexadecimal -------------Valor ASCII A1 58 07 BA 10 00 F7 E2 C3 54 68 69 73 20 70 72 0240(00F0) t \*> +This or 0256(0100) 6F 67 72 61 60 20 77 61 73 20 77 72 69 74 74 65 coras was writte 6E 20 69 6E 20 74 68 65 20 63 69 74 79 20 6F 66 0272(0110) n in the city of 0288(0120) 20 53 6F 66 69 61 20 28 43 29 20 31 39 38 38 20 Sofia (C) 1988-0304(0130) 38 39 20 44 61 72 68 20 41 76 65 66 67 65 72 00 89 Dark Avanger 0320(0140) 80 FC 03 75 OF 80 FA 80 73 05 EA 96 OF 70 00 EA  $\mathbf{u}$   $\mathbf{s}$   $\mathbf{p}$ 0336(0150) 96 OF 70 00 EA 96 OF 70 00 00 01 21 00 00 74 30 p. p t te 0352(0160) 02 E9 Ad 0E 75 75 0A 46 AD 30 CD 40 74 0A 83 EE **WE FREE** 0368(0170) 03 4E 4E 4E E2 08 E8 00 83 EE 07 2E 89 85 F4 06 0384(0180) 2E BC 90 F6 06 88 F7 1F C4 06 84 00 2E 89 84 4F  $\ddot{\phantom{0}}$ 0400(0190) 07 26 80 84 51 07 06 1F 30 66 02 75 0F 33 FF 89  $. 0$   $v$   $u$   $3$ 

Figura V-11. Sector 54 del COMMAND.COM infectado por DAV.

El programa actúa, infectando por el método de añadidura, modificando los primeros bytes del programa para que se<br>ejecute primero el virus, y después el código del programa<br>original. Si tomamos de ejemplo, nuevamente el archivo<br>cOMMAND.COM de la misma versión 3.2 de MS-DOS, podem observar el cambio de los primeros bytes.

Para el programa original, se comienza con la instrucción siquiente:

> **E9ADOE** JMP OFBO 1E92:0100 ;Salto a OFBO

Para el programa infectado por DAV, se substituye por un salto al desplazamiento dónde comienza el virus, esto es:

> JMP 67C4 ; Salto a 67C4 1E92:0100 E9C166

## CAPITULO VI PROGRAMA "MONITOR" PARA VIOLAR LA SEGURIDAD INTERNA DEL SISTEMA

## CAPITULO VI. PROGRAMA "MONITOR" PARA VIOLAR LA SEGURIDAD INTERNA DEL SISTEMA.

En este capítulo, se presenta un programa al que se llamó<br>"Monitor", con el que se puede tomar el control total de un<br>sistema basado en el microprocesador 80386, aprovechando su<br>esquema de protección interno bajo el modo d

#### VI.1 pesplazamiento del sistema operativo KB-DOB.

Una de las formas para violar la seguridad del sistema es<br>por medio del "desplazamiento". El concepto "desplazar" un<br>sistema operativo, aunque no muy difundido, se refiere a<br>substituir una o varias de sus funciones por otr

Un desplazamiento del MS-DOS, podría ser por ejemplo el<br>substituir su procesador de comandos COMMAND.COM, por algún<br>otro mejor o peor, o bien la interferencia de funciones como<br>la grabación en discos por los virus ya menci

Existe un tipo de desplazamiento que denominaremos<br>montarse en el sistema, cuya función es ejecutar un programa<br>bajo MS-DOS, pero después tomar el control del sistema y no<br>permitir que regrese a MS-DOS. La función que se e

#### vz.2 Montarse en el Sistema Operativo Ms-pos.

como se mencionó, *montarse* en el sistema operativo,<br>consiste en ejecutar un programa que llamaremos Monitor bajo<br>MS-DOS, de tal forma que el nuevo programa tome el control del sistema, pero aprovechando las funciones que realiza el<br>sistema operativo, el cual se ejecutará bajo el control del<br>Monitor. El hecho de poder montarse en MS-DOS no es mas que<br>una forma de aprovechar las deficiencias d sistema operativo, pero utilizando algunas de las características propias de la arquitectura (como es el caso del modo de operación virtual 8086), y no solo de la<br>operación del medio ambiente MS-DOS, como es el caso de los<br>virus. Además, cuando un programa tome el control del sistema<br>completo, y no solo del sistema operativo, se p generando graves trastornos.

No obstante lo anterior, el *montarse* en MS-005 puede utilizarse en forma benéfica 1 si es que se aprovecha su potencialidad para subsanar las deficiencias de seguridad, agregando controles de acceso, monitoreo del sistema <sup>y</sup> generación de bitácoras para el mismo.

#### VI.3 Modo Virtual 8086.

En el capítulo I se comentó que, el modo virtual 8086 del<br>microprocesador 8086 es una innovación de esta arquitectura<br>que permite ejecutar las aplicaciones de los<br>microprocesadores anteriores 8086/80286 de manera<br>transpare

Es importante mencionar que la ejecución de las<br>instrucciones en este modo de operación, bajan su rendimiento<br>comparado con el modo real del procesador donde se generó la<br>aplicación. Esto courre porque el sistema operativo

El modo virtual 80386, se maneja a través de un bit en el<br>registro de banderas EFLAGS llamado VM (Virtual Mode). Este<br>bit puede ser encendido de 2 formas:

a) Con una tarea en modo protegido que ejecute la instrucción IRET.

b) Con un cambio de tarea a cualquier nivel de privilegio.

Para liberar el modo virtual, el 80386 debe ejecutar una<br>interrupción o una excepción, lo cual se realiza de dos<br>posibles formas:

a) Si los vectores de interrupción de un procedimiento en el nivel o, hacen que se almacene el registro EFLAGS actual en el *stack*, se hace VM=O.

b) Con la ejecución de una interrupción o excepción,<br>causando un cambio de tarea, haciendo que se cargue un nuevo<br>EFLAGS de la TSS nueva.

Este mecanismo para habilitar y deshabilitar el modo

virtual en el 80386, se muestra a continuación en la figura<br>V-12.

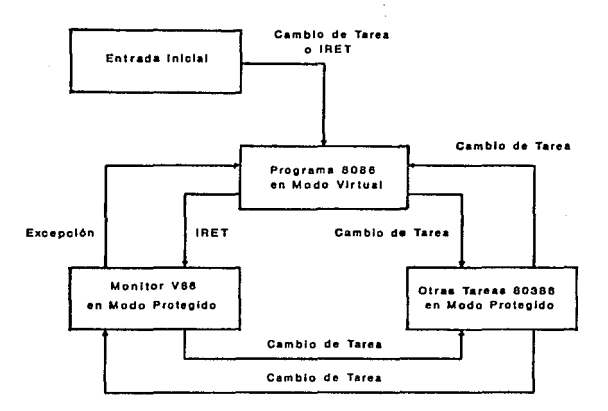

#### *Figura VI-1. Habilitación del modo Virtual 8086.*

Un esquema de máquinas virtuales proporciona grandes ventajas de operación desde el punto de vista de la<br>multitarea, ya que se aprovecha en forma total la<br>arquitectura y el desempeño de un microcomputador.

Sin embargo, para soportar un esquena de este tipo, se<br>requiere de un sistema operativo que tenga características y<br>capacidades muy especiales que permitan garantizar el buen<br>otra funcionamiento de este esquema, incluyendo

#### VI.4 Programa prototipo para Montarse en MS-DOS.

De acuerdo a las conoideraciones de los puntos anteriores, a continuación se presenta un programa prototipo que se "monta" en el sistema operativo MS-DOS, al cual<br>llamaremos Monitor. Lo anterior se logra utilizando el modo<br>de operación virtual del procesador 80386.

El programa prototipo Monitor, esta escrito en lenguaje<br>Ensamblador para 80386, ensamblado bajo el ambiente del<br>Macroasambier MASM de Microsoft en su versión 4.0. El anexo D<br>muestra el código completo del programa con su e

La idea básica del programa, consiste en duplicar el pedio ambiente de MS-DOS en una tarea virtual denominada TV86 que contenga las estructuras del sistema. Esta tarea tomará el control del sistema a través de un cambio de

A continuación se presentan, de manera general, los pasos que se requieren para lograr lo anterior:

Paso 1: Este primer paso realiza la definición e<br>inicialización de las estructuras del sistema, como son los<br>descriptores, la GDT y la IDT. El mapa de la GDT definida, es<br>mostrado en la fígura VI-2 en dónde se observan los

Para la definición de la IDT, se utiliza como selector el<br>descriptor de código del supervisor (desupi de acuerdo a la<br>digura V-16, ejecutándose 256 veces (una para cada<br>interrupción) y ocupando un espacio de 8000n (16Kb).

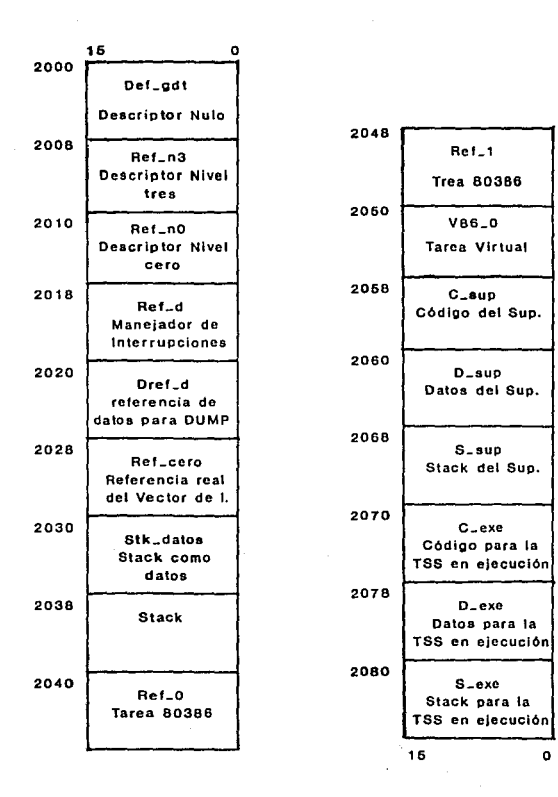

*Figura VI-2.* Mapa de *la GDT* definida en el *Monitor.* 

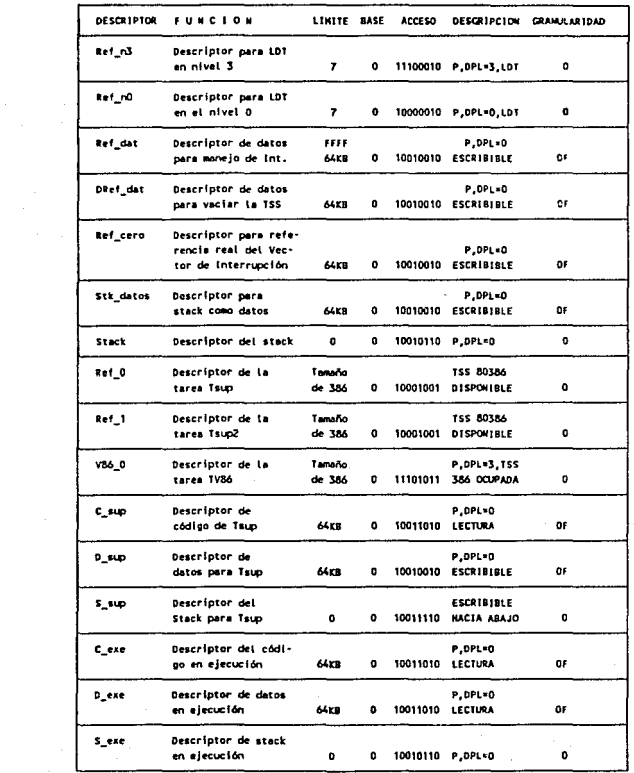

Figura VI-3. Descriptores usados por el Monitor. i i premi dell'Indiana della Carlo II.<br>La componente della Carlo II.<br>La componente della Carlo II.

| Selector | Descriptor Asociado  | Valor (Hexa) |
|----------|----------------------|--------------|
| rafn3    | ref n3               | 08           |
| refn0    | ref <sub>n0</sub>    | 10           |
| ref dat  | ref <sup>-</sup> d   | 18           |
| dref dat | $dre\overline{f}$ d  | 20           |
| dcero    | ref cero             | 28           |
| stkdatos | stk <sup>datos</sup> | 30           |
| dref0    | ref <sup>-</sup> 0   | 40           |
| dref1    | $ref-1$              | 48           |
| dv860    | v860                 | 53           |
| desup    | c sup                | 58           |
| ddsup    | d sup                | 60           |
| sdsup    | s sup                | 68           |
| dcexe    | c exe                | 70           |
| ddexe    | d exe                | 78           |
| dsexe    | s exe                | 80           |

*Figura VI-4. Selectores asociados a los Descriptores.* 

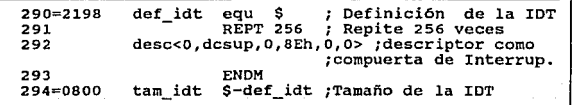

#### *Figura VI-5. Inicializaci6n de la IDT.*

**Paso 2:** En este segundo paso, se definen las tareas que se ejecutan en el programa con sus correspondientes TSS's. El formato general para los segmentos de tarea se muestra en la figura VI-6 en dónde se pueden observar l

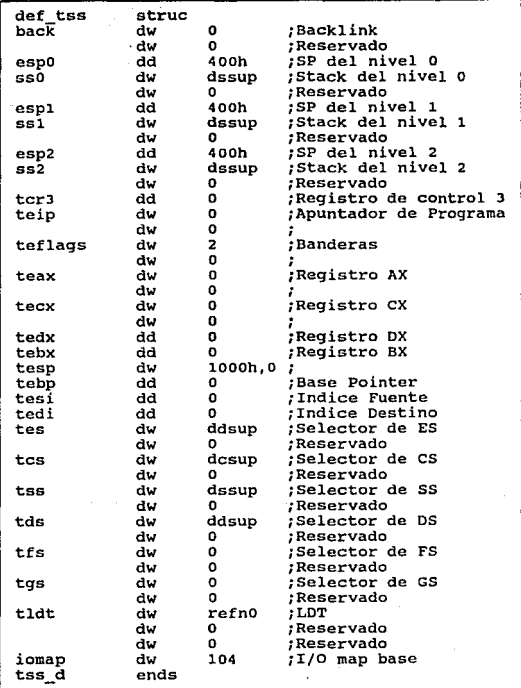

*Figura VI-6. Formato de los segmentos* de *Tarea.* 

Las tareas definidas son las siguientes:

a) Tsup: Tarea del supervisor que se ejecutará en nivel<br>O. Esta tarea es la que permite cargar el ambiente actual,<br>ejecutando instrucciones privilegiadas para cargar la GDT,<br>LDT e IDT. Además, toma el control de la interru

b) Tsup2: Tarea auxiliar con nivel 0 que permite el<br>intercambio de la tarea virtual 8086. Su liga de retorno<br>(Backlink) es el selector de la tarea TV86.

Tsup2 tss\_d <V860d><br>Dónde: V860d es la backlink que sirve de selector a la<br>tarea TV86.

c) TV86: Tarea virtual 8086 bajo la cual se ejecuta MS-<br>DOS. Su tamaño es de 2068h = 4Kb. El área de la I/O MAP es<br>inicializada con ceros y terminada con unos en el último<br>byte, para permitir el mapeo de dispositivos de<br>en

Paso 3: Se inicializan las tablas de las tareas y los<br>desplazamientos del nuevo manejador de interrupciones. Se<br>convierten las direcciones de modo real a direcciones<br>lineales para los registros de segmento y los descriptor

Paso 4: Se inicializa la tarea TV86 que tomará el control<br>del sistema, para ello, se copia el medio ambiente que se<br>esta ejecutando, asignando los valores actuales de los esta ejecutano, asignando IP y SP; se asigna al EFLAGS actual<br>pero con la bandera VM previamente encendida (bit 17), así purs com la LDT. Lo anterior se realiza con las instrucciones<br>referenciadas en la figura VI-7.

Paso 5: Se transfiere el control a modo protegido con el medio ambiente 80386, encendiendo el bit PM del registro de control CRO, además se realiza un salto cercano dentro del mismo segmento para reiniciar el pipeline. En ejecutar las instrucciones privilegiadas para cargar las tablas del sistema (LGDT, LIDT y LLDT).

Paso 6: Se realiza el cambio a la tarea virtual TV86 a través de la tarea auxiliar Tsup2, de la siguiente forma:

- Se carga a TR el descriptor de la tarea auxiliar Tsup2.

MOV CX, refld ;refld es el selector de Tsup2<br>LTR CX

mov ax,ds<br>mov tv86.tes,ax<br>mov tv86.tfs,ax<br>mov tv86.tgs,ax<br>mov tv86.tgs,ax<br>mov ax.ss ;Carga los registros de ;segmento de datos con OS ;actual mov ax, ss<br>
mov ax, ss<br>
mov ax, ss<br>
mov ax, cs<br>
mov ax, cs<br>
mov tv86.tcs, ax<br>
; carga el segmento de<br>
mov tv86.ss0, dssup<br>
mov tv86.ss1, dssup<br>
mov tv86.ss1, dssup<br>
mov tv86.ss1, dssup<br>
mov tv86.ss1, dssup<br>
mov tv86.ss1, d mov tv86.ss1,dssup ;datos y el nivel 0<br>mov WORD PTR tv86.espl,misup ;del manejador de<br>mov tv86.ss2.dssup :interrupciones en ;interrupciones en<br>:éstos mov WORD PTR tv86.esp2,misup ;estos mov ax,offset resume ;Se copia el IP actual<br>mov ax,sp ;<br>mov ax,sp ;Se copia el SP actual<br>mov tv86.tesp,ax ;Se copia el SP actual<br>mov tv86.tesp,ax ;se copia el se copia el se copia el se mov tvB6.teflags,001100100000001ob ;Asigna la ;NIOODIT SZ A P C parte baja mov tv86.teflags+2,00000000000000010b ;Asigna<br>VR VM = 1 mov tv86.iomap,tam386t<br>mov tv86.tldt.refn3  $VM = 1$ ;Asigna I/O map base ;Asigna la LDT

*Figura VI-7. Carga de la TSS* de *TVB6.* 

- Se saca del stack el registro de banderas y se asigna<br>la bandera NT (Nested Task - Tarea anidada) como si tuviera<br>una tarea anidada, que se definió previamente en el campo<br>backlink de la tarea para ligar la tarea TV86.

POP AX<br>OR AH,40h<br>PUSH AX

Se hace la transferencia a modo virtual con la instrucción 1'.RET. La *backl.ink* y la bandera NT de la TSS actual producen la transferencia a la tarea TVB6.

- Desde este punto, MS-DOS se esta ejecutando como tarea virtual 8086.

El diagrama de la figura VI-8 muestra este paso de forma mas clara:

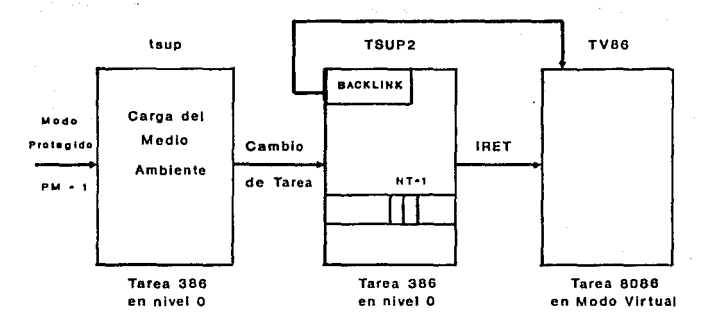

*Figura VI-B. Intercambio de Tareas* para montarse *en DOS.* 

Paso 7: Por último se realiza una salida a MS-DOS a<br>través de un Return de estado residente. Por medio de la<br>interrupción 21h con la función 31h, la cual libera las áreas<br>de memoria correspondientes a la entrada/salida con

Una vez ejecutado el programa, solamente aparece un mensaje que indica que el programa Monitor ha quedado establecido, enviándose el *prompt* del sistema operativo MS- DOS, el cual queda ejecutándose bajo la tarea 1'VS6.

El programa además está soportado con opciones de depuración directas a impresora, con objeto de monitorear el estado del sistema. Las estructuras soportadas son las siguientes:

- 
- 
- 
- 
- 
- 
- 
- El stack del manejador de interrupciones.<br>- El stack del manejador de interrupciones.<br>- Los registros.<br>- La Gogmento para contener la TSS.<br>- La GOT y la IDT.<br>- La TSS de la tarea v86 y su stack.<br>- La TSS 386 de supv2 y s

A continuación, se resume el flujo de los pasos mencionados por medio de la figura VI-9.

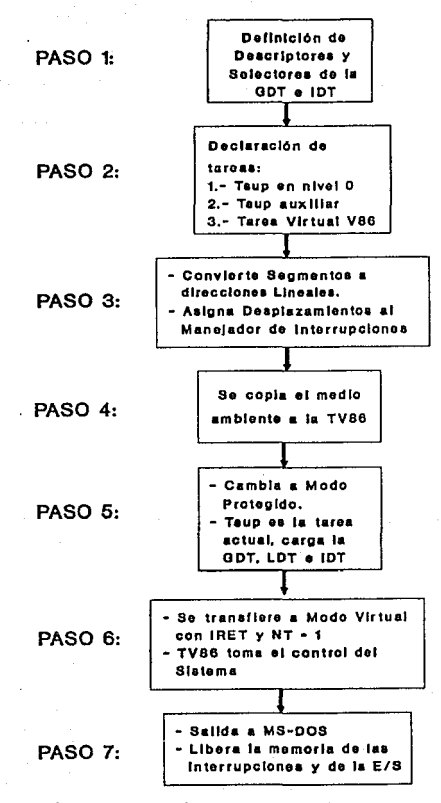

*Figura VI-9. Diagrama de Flujo del Sistema Monitor.* 

Para comprobar la ejecución del Monitor, se presenta en el anexo E un programa llamado Ejemplo, el cual fue creado anticipado anticipado anticipado anticipado anticipado anticipado anticipado anticipado anticipado anticipa

C> Ejemplo Divide Error C> Monitor El programa Monitor ha sido establecido! C> Ejemplo C>

*Figura VI-10. Programa Ejemplo* ejecutado *bajo DOS y bajo Monitor.* 

Este programa, aunque no ejecuta alguna aplicación concreta o, cuando menos mas útil, esta estructurado para<br>poder agregar las rutinas que se deseen, indicando las partes<br>del código en donde se pueden incluir.

#### VI.5 Perspectivas de uso del programa Monitor.

Por medio de un programa como el Monitor, presentado en<br>el punto anterior, se abren muchas posibilidades para su uso,<br>ya sea con fines de programa nocivo o mucho mejor, como un<br>posible sistema de seguridad que subsane las este tipo podemos producir un virus muy poderoso, pero<br>este tipo podemos producir un virus muy poderoso, pero<br>usuarios. Sobre este último punto de todo lo que ocurre en MS-DOS y sus<br>usuarios. Sobre este último punto se pro

# CAPITULO VII ESQUEMA DE SEGURIDAD PARA LA ARQUITECTURA 80386
# CAPITULO VII. ESQUEMA DE SEGURIDAD PARA LA ARQUITECTURA 386.

Una vez conocidas a detalle algunas de las formas en las que se viola la seguridad de las microcomputadoras con arquitectura 80386, se puede justificar el desarrollo de un sistema de seguridad que permita mejorarla.

Para lo anterior, tenemos que partir de la premisa de que<br>un sistema nunca será completamente seguro, ya que siempre<br>habrá la posibilidad de que alguien viole la seguridad. Por<br>ejemplo, se mencionó que no existen virus par

Si un sistema de cómputo no puede tener el cien por<br>ciento de seguridad en la información entonces, ¿qué se puede<br>hacer?. La opción a seguir es buscar la mejor seguridad posible, poniendo el mayor número de obstáculos a los<br>intrusos.

El presente capitulo describirá entonces todos estos obstáculos que permiten mejorar un sistema basado en microcomputadoras, los cuales se dividirán para su mejor entendimiento en:

- Politicas de seguridad para el uso de microcomputadoras.
- Programas para mejorar la seguridad en las microcomputadoras.

El primer punto tratará de todas aquellas po11ticas que debe seguir un administrador de microcomputadoras, para mejorar la seguridad de un sistema, las cuales en su mayoria ayudan además, a aprovecharlo mejor.

El segundo paso contempla la descripción general de programas externos al sistema operativo que ayudan a mejorar la seguridad, incluyendo un modelo conceptual de un sistema<br>basado en el programa Monitor descrito en el capítulo<br>anterior junto con estos programas.

# VII.1 POLITICAS DE SEGURIDAD PARA EL USO DE<br>MICROCOMPUTADORAS.

Dentro de toda organización, es preciso tener una serie de pol1ticas de seguridad. La seguridad no puede funcionar de forma adecuada, si no existen po11ticas adecuadas. Sin embargo, en el caso de las microcomputadoras, rara vez existen po11ticas de seguridad y, en caso de existir, en su

# mayoría no se cumplen.

En el capítulo II, se mencionaron algunos aspectos<br>importantes para mejorar la seguridad de la información. A<br>continuación se presentan éstos aspectos como parte de las<br>políticas para el uso de las microcomputadoras.

# Vrr.1.1 Aislamiento.

Es la aplicación de las capacidades del usuario para<br>utilizar las inforcomputadoras, reseguardando la la<br>utilizar información propia de usuarios potencialmente riesgosos. Para<br>para control de acceso, el tilizan por ejemplo

# vrx.1.2 ~dministraci6n del sortware.

Especifica la adopción de niveles de autorización para el uso de los programas, de acuerdo a las necesidades del usuario. También incluye aspectos como desalentar la introducción clandestina de programas, o el alentar el u

# Vrr.1.3 Organización de discos.

Una buena organización de los discos ayuda a preservar la integridad de los datos y programas. Para esto, se presentan algunas recomendaciones:

- 
- Identificar de forma estándar los archivos.<br>
 Organizar y reorganizar periodicamente los archivos y<br>
las áreas que ocupan (mantenimiento de discos).<br>
 Separar los datos de los programas. Ya sea por medio<br>
de discos fle
- 
- 
- 

# yrr.1.4 Establecimiento de procedimientos para desastres.

Se requiere establecer procedimientos para el caso de pérdida de información producida por desástres, que pueden abarcar simples errores operativos o la acción deliberada de deliberada de delitos informáticos. Estos proced

periodicamente, con objeto de actualizarlos y mejorarlos de acuerdo a los cambios de necesidades. La forma mas segura de recuperar la información en caso de que ocurra un desastre,<br>recuperar la información en caso de que o

# VII.1.s Monitoreo del uso de recursos.

Es conveniente mantener monitoreos permanentes del uso de los recursos por parte de los usuarios, ya sea a través de programas residentes en memoria que nos detecten anomalías como el caso de intrusos indeseables, o bien d

# VII.1.6 Instrucción a los usuarios.

Como es sabido, los usuarios de las microcomputadoras son<br>los que tienen los peores hábitos de uso de los sistemas, por<br>lo que es necesario instruírlos de forma adecuada para que se<br>ayude al cumplimiento de las políticas e

- 
- 
- 
- 
- Las políticas de uso del sistema.<br>- El uso adecuado del software instalado.<br>- El uso adecuado de comandos del sistema.<br>- El no introducir discos extraños al sistema.<br>- Los síntomas comunes de intromisión de programas<br>noc
	-
	-
	-
	-
	- Falta de memoria<br>- Accesos extrafios a disco<br>- Borrado misterioso de archivos<br>- carga lenta de programas<br>- Aumento de tamaño de programas ejecutables<br>- etc.

# VIY.1.7 Uso de programas de seguridad.

Una política muy importante que permite también el cumplimiento de todas las políticas, es el uso de programas<br>de ayuda para la seguridad, ya que por medio de éstos se<br>permiten cubrir, sin la acción directa de los usuarios

 $102$  and  $102$ 

and the company of the second second second second second second second second second second second second second second second second second second second second second second second second second second second second sec

# VII.2 PROGRAMAS DE AYUDA PARA LA SEGURIDAD.

La seguridad de una microcomputadora debe ser auxiliada<br>por programas externos a MS-DOS que permitan realizar, entre<br>otras, las tareas de control de acceso, monitoreo de los<br>cambios sufridos por la información y protección

- Programas de Control. Programas Antivirus. Programas de Ayuda.
- 
- 

A continuación se presentan algunas de las<br>características que deben tener este tipo de programas para<br>cumplir en forma adecuada con sus funciones.

### v11.2.1 Programas de Control.

Este tipo de programas sirven para ayudar al sistema<br>operativo a mantener el control de los accesos, de los<br>usuarios que utilizan el sistema. Se ofrecen como sistemas de<br>seguridad con funcionalidades de control de acceso p

A continuación, en la figura VII-l se presenta un ejemplo<br>de un programa de este tipo, escrito en lenguaje ensamblador,<br>que permite proporcionar un password de hasta ll8 caracteres<br>proporciona cierta seguridad, y que es un

Otra forma de lograr protección de acceso al sistema se<br>puede conseguir, a través de un programa que haga al disco<br>duro inaccesible por medio del encriptamiento de los<br>apuntadores de la FAT. Para desencriptarlos, se requie

Otro ejemplo de programa de control puede ser aquel que<br>permita activar y desactivar la función contra escritura de<br>cualquier disco, incluyendo discos duros del mismo modo que<br>si se tuviera la protección física de las etiq

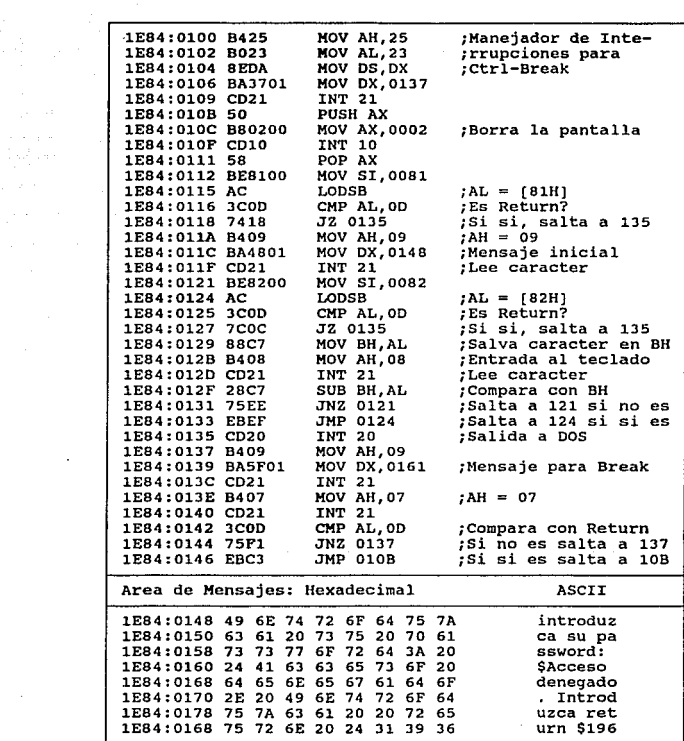

 $\sim$ 

*Figura VII-1. Programa para poner clave* **de** *acceso.* 

 $\begin{picture}(10,10) \put(0,0){\line(1,0){10}} \put(10,0){\line(1,0){10}} \put(10,0){\line(1,0){10}} \put(10,0){\line(1,0){10}} \put(10,0){\line(1,0){10}} \put(10,0){\line(1,0){10}} \put(10,0){\line(1,0){10}} \put(10,0){\line(1,0){10}} \put(10,0){\line(1,0){10}} \put(10,0){\line(1,0){10}} \put(10,0){\line(1,0){10}} \put(10,0){\line(1$ 

# y11.2.2 Programas Antiyirus.

Los programas antivirus son programas que permiten<br>prevenir, detectar y erradicar los virus que infectan las<br>computadoras. Existen diversos programas que realizan las<br>actividades anteriores de diferentes formas. Los progra

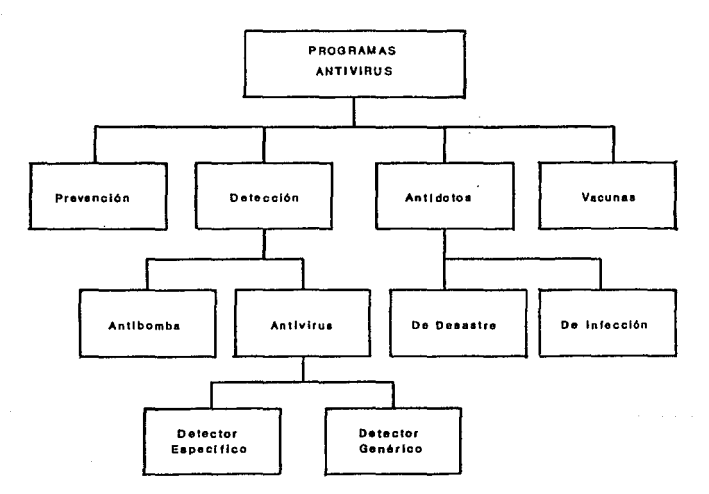

*Figura VII-2. Tipos* de *Programas Antivirus.* 

A continuación se presentan los tipos de antivirus que existen, de acuerdo a la función que desempeñan:

Sistemas de Prevención: Intentan detener los ataques de los virus sobre una base de tiempo real, algunos también tratan de impedir accesos no autorizados al hardware del sistema mediante la identificación y el bloqueo de a

Todos los programas de prevención son por necesidad,<br>residentes en memoria. Entran en acción interceptando<br>illamadas de DOS e informando al usuario del bloqueo. Por<br>arquesto que el caso de solicitar escribir el sector de<br>a

Aunque este método es bueno, en la práctica no consigue<br>proporcionar una protección adecuada a los usuarios finales. Estos programas también tienen la desventaja de ocupar<br>Estos programas también tienen la desventaja de ocupar<br>compatibilidad con algunos programas de aplicación. Cuando se<br>aplican como antivirus interrumpen el trabajo cons

Por otro lado, estos programas no pueden detectar el<br>manejo directo de los controladores de disco, lo cual puede<br>ser muy grave. Esto significa que un virus bien diseñado, una ser muy grave. Esto significa que un virus bien diseñado, una per argado en memoria tiene la capacidad de puentear a DOS y<br>dirigir el acceso directamente a disco a través de los controladores. Esta es la razón principal po

Sistemas de detección: Estos programas verifican y<br>prueban el código de un programa antes de que éste se ejecute, cuando los usuarios son avisados del daño potencial<br>del código inspeccionado, pueden decidir inteligentemente si<br>los programas pueden ser usados, necesitan ser mas evaluados<br>ó si se requiere evitar que se ejecuten

Los sistemas de detección suelen ser mas comodos para el<br>usuario, confiables y compatibles. Estos sistemas se cargan,<br>ejecutan y existen del mismo modo que un programa de<br>aplicación normal, no requieren grandes fragmentos

Estos programas pueden ser de dos tipos: detectores<br>antibomba y antivirus. Los primeros exploran el programa<br>buscando mensajes escondidos y órdenes destructivas, los<br>segundos se especializan en aislar infecciones víricas<br>i

Los sistemas de detección antivirus son considerablemente<br>mas efectivos que los de prevención y los antibomba. Estos<br>también se clasifican en dos grupos: detectores específicos<br>de programas (exploradores) y detectores gené

Los detectores específicos de programas buscan un número<br>limitado de virus conocidos, sondean los archivos en busca de<br>características identificativas de virus conocidos y, cuando<br>se detecta alguna se notifica al usuario.

made to discovered to enco

Sin embargo, también este tipo de programas tiene fallas de concepto:

- 
- 
- Pueden reconocer solo un número limitado de virus. Requieren actualizaciones frecuentes *y* costosas. Son impotentes contra virus con códigos cifrados o encriptados.

Los detectores genéricos son los programas mas seguros de<br>todos los programas antivirus, el problema es que existen<br>pocos bien diseñados. En lugar de mantenerse al día sobre<br>todos los virus conocidos y en vez de intentar i

Estos programas operan bajo la suposición de que los<br>cambios no autorizados en archivos estáticos son indicativos<br>de actividad vírica. El problema con este tipo de programas<br>es que generalmente son complicados de usar y ne

Vacunas: Este tipo de programas tuvo gran auge al inicio del desarrollo de los virus, aunque en la actualidad casi han desaparecido. Lo que hacen es agregar pequeños programas y dates de suma total (check-sum) a determinados archivos<br>ejecutables, para que cuando se ejecuten se tenga un control<br>de sumas totales, si la comparación cuadra, se permite la<br>ejecución del programa, cuando no, se alerta al

Este tipo de programas también tienen deficiencias:

Los programas vacunados tardan mucho tiempo en cargarse, por su tamaño y por el cálculo de suma y comparación.

- Disminuyen el espacio en disco.

- Solo funcionan con archivos . COM y • EXE mas no con m6dulos de manejo de periféricos.

- Algunas vacunas solo pueden proteger un solo tipo de archivos ejecutables.

- casi la mayor1a de las vacunas no pueden proteger código ejecutable empacado.

- Se generan falsas alarmas en programas automodificables que actualizan datos internos o cuando se instalan.

- No hay garant1a de que el c6digo agregado no modifique el funcionamiento del programa original.

- Las vacunas pueden causar conflicto con otros sistemas antivirus.

- Un virus puede detectar la vacuna y modificarla para pasar inadvertido,

- La suma de control puede realizarse con un programa antivirus genérico.

Antídotos: También se conocen como desinfectores o erradicadores de virus. Estos programas pueden ser de dos tipos: los antídotos de desastre o de recuperación de formato y los antídotos de infección.

Los antídotos de desastre se diseñan para volver los<br>sistemas a un estado de funcionamiento después de que hayan<br>ocurrido acontecimientos destructivos. Un ejemplo es el caso<br>disco, solo se marcan las áreas del mismo como n

Los antídotos de infección por el contrario, buscan <sup>y</sup> eliminan los virus conocidos, por lo que se producen para un solo virus y rápidamente se pueden volver anticuados e<br>ineficaces.

Al igual que los demás programas antivirus, tienen sus inconvenientes:

- Los programas de recuperación de formato no pueden<br>recuperar todos los datos, o bien no pueden reconstruir datos<br>borrados por el reformateo de bajo o alto nivel.

- Si los nuevos datos fueron sobreescritos, los datos borrados no se pueden recuperar.

- Existen otros programas y formas para recuperación de datos.

# VII.2.3 Programas de Ayuda.

Este tipo de programas son diseñados como auxiliares en<br>el uso y administración de los recursos e información del<br>sistema. Aunque no son diseñados como auxiliares en la<br>detección de programas nocivos suelen reforzar esta<br>a

Los programas de ayuda mas conocidos son los siguientes:

Utilerias de comparación de archivos: Comparan byte dos archivos, detectando cambios entre ellos, tales como<br>códigos de virus. Estos programas son sencillos de<br>desarrollar y fáciles de documentar, aunque tienen algunas<br>def

- Se consigue el mismo nivel de protección con cualquiera de éstos programas.

se requiere duplicar los archivos, lo cual ocupa espacio.

- Aunque este tipo de programas detectan diferencias, no las especifican a detalle.

- Es posible que las dos copias esten contaminadas por lo que no se detectarla ningún virus.

Generalmente solo se pueden comparar archivos ejecutables del sistema.

Visualizador de mapas de disco o archivos: Presentan las<br>imagenes del estado del disco o un archivo en un momento<br>determinado, que puede ser durante la ejecución de un<br>programa, pudiendo detectarse visualmente inconsistenc

- Pueden ocupar grandes cantidades de espacio en disco.

- Pueden ser complejos de operar ya que generalmente soportan muchas opciones de mantenimiento de discos.

- Habitualmente se cargan al inicializar el sistema aumentando tiempos.

- Los virus pueden infectar estos programas.

Encriptadores de información: Son programas que permiten encubrir información de los archivos del sistema, utilizando algoritmos aleatorios. Aunque son de gran ayuda en ocasiones puede ser impráctico su uso.

Un tipo de encriptador llamado Transparente, puede<br>realizar su tarea en forma automática, agilizando su uso.<br>Para ello, se mantiene residente en memoria y se activa a<br>través de teclas de función. Se le denomina transparent

Utilerias para respaldo: Son programas que permiten<br>realizar los imprecindibles respaldos de los discos duros de<br>una forma eficiente y amigable.

Un tipo especial de utileria de respaldo puede ser<br>también, un programa de respaldo de las partes mas<br>importantes de un disco, la FAT (Tabla de Archivos) y el<br>sector de arranque BOOT, para en caso de destrucción o<br>pérdida

Depuradores de archivos: Son programas que permiten verificar la ejecución y el código de los programas para eliminar inconsistencias.

El MS-DOS proporciona un depurador sencillo llamado<br>DEBUG.COM a través del cual se pueden verificar e incluso<br>modificar programas ejecutables. Aunque existen depuradores<br>mas poderosos, éste en especial es muy fácil de usar

Utilerías para la deministración de archivos. Son<br>programas que permiten organizar la información de los discos<br>etiquetando los discos flexibles con alguna nomenclatura<br>estándar, eliminando archivos duplicados, clasificand

Utilerias para obtener estadísticas del sistema. Permiten<br>revisar las biácoras del sistema y reportar estadísticas de<br>los eventos realizados por cada usuario, así como aquellos<br>gue, por su naturaleza pudieran afectar el de

**Utilerias para auditar el sistema.** Son programas que<br>permiten auditar un sistema, pueden ser del tipo estadístico<br>o simplemente las bitácoras del sistema. Actualmente existen<br>sistemas complejos que inclusive permiten aud sistemas complejos que inclusive permiten auditorias

Utilorias para modificar o bloquear comandos dol sistema. son programas que permiten modificar (renombrar) o bloquear el uso de comandos del sistema operativo, en especial<br>aquellos de uso delicado como el formateo (FORMAT) y el<br>borrado (DEL, ERASE).

A continuación en la figura VII-3, se presenta una aplicación para modificar los comandos de borrado (DELETE, ERASE e incluso COPY) para evitar que se utilicen sin control. Consiste en la modificación del archivo COMMAND.C comando S (Search) tal y como lo muestran las líneas 2,7 y<br>12. Una vez localizados, se procede a modificarlos con el comando E (Edit), substituyendolos por los códigos ASCII<br>deseados, respetando únicamente que tengan el mismo tamaño,<br>para este ejemplo, el comando COPY se cambia por REDO, DEL

por CUT y ERASE por CANCL.

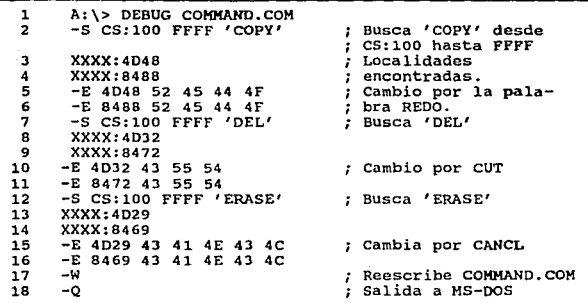

*Figura VII-3. Modificación de comandos del sistema.* 

# VII.3. MODELO CONCEPTUAL DE UN SISTEMA DE SEGURIDAD.

En este punto se presenta, basado en el sistema monitor<br>explicado en el capitulo V, el modelo conceptual de un<br>sistema de seguridad.

El sistema consiste entonces, de tomar como base el sistema Monitor que desplaza al MS-DOS para agregarle aplicativos de ayuda a la seguridad como, passwords, cambio<br>de comandos, bitácoras, antivirus, etc., como se muestra en la figura VII-4.

Debido a que el control del sistema lo tiene el Monitor, es posible elaborar los aplicativos de seguridad bajo los criterios mas convenientes del diseñador, ya que se ejecutan como tareas virtuales que pueden tener el mismo privilegio que MS-DOS además de que conocemos su código, en vez de tratar de atar estos aplicativos bajo MS-DOS, como se muestra en la figura VII-5.

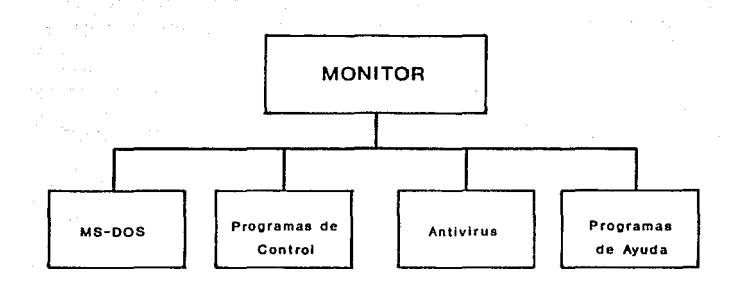

*Figura VII-4. Diagrama de Bloques de un Sistema de Seguridad Basado en el Programa Monitor.* 

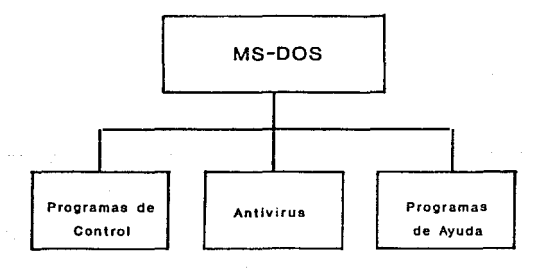

*Figura VII-5. Diagrama* de *Bloques* de *un Sistema de Seguridad Convencional.* 

Además de lo anterior, también es posible realizar un programa de seguridad integral, que contemple todas las<br>facilidades mencionadas en un solo programa, ya que todo el<br>desarrollo se ejecutaría arriba del MS-DOS, por lo q

# MONITOR

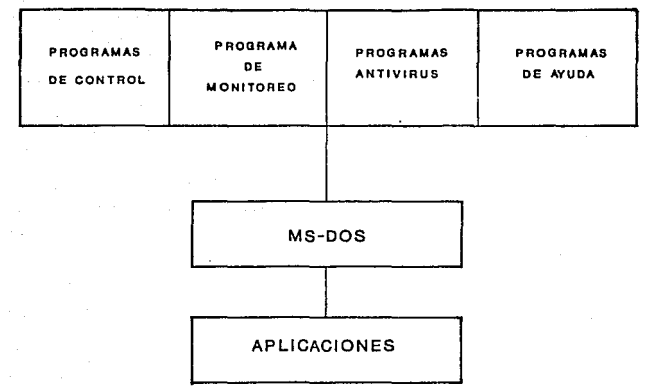

# *Figura VII-6. Diagrama de Bloques para* una *Seguridad Integral.*

As1 mismo, bajo este esquema es posible agregar otro tipo de programas que, siendo compatibles con la seguridad establecida, permitan manejos de otras facilidades de la<br>arquitectura que no se aprovecha en forma adecuada en el MS-<br>DOS, como en el caso de un manejador de tareas.

Para los programas de seguridad, se sugiere cuando menos tener los siguientes:

- Uno o varios antivirus que cumplan con las funciones<br>de detección y eliminación de virus.<br>- Una bitácora que registre todos los eventos de los<br>usuarios del sistema.
- 
- Un programa de control de claves de acceso por usuario.<br>- Un administrador de discos.
- 
- Un supervisor para modificar atributos a los archivos<br>así como bloquear o renombrar comandos del sistema.

Para nuestro diagrama conceptual estos programas se incluir1an de la forma mostrada a continuación en la figura VII-7.

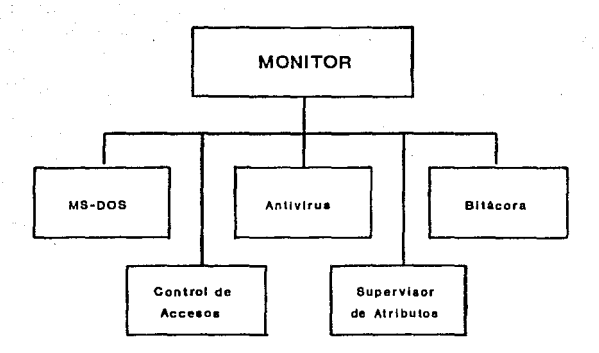

*Figura VII-7. Modelo Conceptual del Sistema* de *Seguridad.* 

# **CONCLUSIONES**

# CONCLUSIONES.

Después de haber estudiado el funcionamiento de todas las<br>partes involucradas con la seguridad el las microcomputadoras<br>basadas en la arquitectura del microprocesador 80386, podemos<br>decir que el objetivo presentado al inic

Para establecer este estudio, es importante comentar, que<br>el tema de seguridad, y en especial el de las<br>microcomputadoras, no esta muy difundido y es poco conocido,<br>lo cual dificulta su desarrollo, ya que la bibliografía s incompleta, superficial o incluso, se le da un enfoque<br>diferente. De hecho, no existe un compendio parecido al que<br>aquí se presentó. Por lo anterior, para poder elaborar este<br>trabajo, se requirió de una exhaustiva y labori

En lo que se refiere a las conclusiones obtenidas en este<br>planteamiento general, de las microcomputadoras con<br>arquitectura 80386, se presentan las siguientes:

- Aunque el objetivo principal de este trabajo, haya sido<br>el plantear los aspectos involucrados con las<br>microcomputadoras IBM PC y sus compatibles, creemos que la<br>principal aportación consiste en el desarrollo del programa

- Por otro lado, se mostró que seguridad proporcionada<br>proporcionada<br>propiera destena operativo que mas se utiliza en estas<br>arquitecturas (MS-DOS), tiene deficiencias de seguridad para<br>el manejo de la información, ya que n

- La seguridad interna del sistema 386, se manipula de<br>forma muy sofisticada, debido principalmente a la complejidad<br>de las estructuras que se manejan, complicando en gran medida<br>su explotación. Esto hace que el monitoreo aprovechadas en su totalidad. Prúeba de ello es el hecho de que se hayan desarrollado muy pocas aplicaciones que manejen las principales características que engloban el esquema de seguridad de estos equipos, como es el cas

- El programa Monitor, puede ser la base tanto de un sistema de seguridad para MS-DOS, si se utiliza en forma dabase de un programa nocivo muy poderoso, si se utiliza en forma dañina. El presente trabajo, desarrolla un esq mejorar la actualmente existente, sin necesidad de modificar<br>al sistema operativo.

- El esquema de seguridad mostrado, se plantea como una<br>propuesta que deja abierta la posibilidad de desarrollo de<br>módulos específicos, que se pueden elaborar de forma<br>independiente al Monitor, o bien incorporados a éste, propuestas.

- El hecho de dejar abierto este trabajo al desarrollo de un sistema de seguridad basado en al Monitor, no corre el<br>riesgo de ser infructuoso al volverse obsoleto en un corto<br>plazo, debido a los grandes avances que se tien practice and a symbol and a arguitectura 386 es la arquitecturas. Se ha visto que la arquitectura 386 es la capitadore a los nuevos desarrollos, manteninhose casi déntica en los procesadores suesorso, como es el caso del m

- Para el desarrollo de un sistema de seguridad, se debe tener en cuenta que, no es posible tener un sistema completamente seguro, y mucho menos tratándose de las<br>microcomputadoras personales, ya que, este tipo de equipos<br>se debe seguir en el establecimiento de un esquema de<br>seguridad, es el de buscar la mejor seguridad posible,

El sistemas, adecuada, ya que esto no sería posible ni con el mejor *software,*  permitiéndose adem&s, un mejor aprovechamiento de manejo de pol1ticas adecuadas de uso de los es imprescindible para lograr una seguridad

las capacidades de los equipos. Las políticas establecidas, deben incluir una buena organización de recursos, la administración de recursos, la administración de los procedimientos de procedimientos de procedimientos de el

# **BIBLIOGRAFIA**

# BIDLIOGRAFIA.

# LIBROS.

- $(1)$ Brumm, Penn.<br>*80386. A programming and Design Handbook.*<br>TPR. 428 pp.
- [ 2 J Crawford, John H., Gelsinger, Patrick P.<br>*Programming the 80386*.<br>SYBEX. 744 pp.
- [ 3 J Cunean, Ray. *Advanced MS-DOS Programming.* Microsoft Press. 669 pp.
- [ 4 J Ferreyra, Gonzalo. *Virus en las* computadoras. Macrobit. 220 pp.
- [ s ) Gallardo H. José Pavón.<br>Virus Informáticos. Facultad de Ingenieria, UNAM. 30pp.
- [ 6 J Godfrey, Terry J. *Lenguaje Ensamblador* para *microcomputadoras IBM.* Prentice Hall. 517 pp.
- [ 7 ) Hyman, Michael I. *Advanced DOS Programming.* MIS Press. 398 pp.
- [ 8 J Haynes, Colín. *The Computar Virus Protection Handbook.* SYBEX. 192 pp.
- [ 9 J Levin, Richard. *Virus Informatices.* McGraw Hill. 387 pp.
- $[ 10 ]$ Macro Assembler. *Reference Manual. verslon 4.0* IBM Corporation.
- [ 11 J Murray III, Willian H., Pappas, Chris H.<br>*80386/80286. Programacion en lenguaje Ensamblador*.<br>OSBORNE/McGraw Hill. 546 pp.

119

 $[ 12 ]$ Nelson, Ross P.<br>*Microsoft's 80386/80486 Programming Guide.*<br>Microsoft Press. 476 pp.

- [ 13 ] Norton, Peter.<br>Inside the IBM PC.<br>Brady. 387 pp.
- [ 14 ] Norton, Peter.<br>The Norton Disk Companion. Peter Norton Computing Inc. 154 pp.
- [ l.5 ] Norton, Peter, Sacha, John. *Peter's Norton Assembly Languaje Book for IBH PC.* Brady. 413 pp.
- [ 16 ] Norton, Peter, Wilton, Richard. *The new* Peter *Norton Programmer's guide* to *IBM PC.* Microsoft Press.
- [ 17 ] Edelhart Michael *INTEL'S Official Guida to 386 Computing.* INTEL Osborne/McGraw Hill.
- [ 18] Pappas, Chris H., Murray III, Willian. *Manual del microprocesador 80386.* Osborne/McGraw Hill.
- [ 19 ] Tanenbaum, Andrew s. *Organizacion* de computadoras. *Un enfoque estructurado.*  Prentice Hall. 658 pp.
- [ 20 ] Tanenbaum, Andrew s. *Sistemas Operativos Diseño* e *implementación.* Prentice Hall. 741 pp.

# ARTICULOS.

- [ l] Adney, w. M., Kavanaugh, O. E. *The Data Bandits.* Byte, enero 1989. 267-270 pp.
- [ 2 ] Barnum, Joel. *286/386* Protected mode *programming.*  Byte, Extra Edition 1988. 125-129 pp.
- ( J ] Baut Anson, Carlos. *Virus en Novelll.* PC/TIPS Byte, mayo 1992. 14-18 pp.
- [ 4 ] Cachen, carolina P. *control de acceso a* sistemas automatizados. COMPUTERWORLD, No. 274 8 de octubre de 1990. 1,72 pp.
- [ 5 ] Cilwa, Paul. *Writlng a* custom *boot* sector. PC Technics, junio/julio 1992. 40-44 pp.
- ( 6 ] Clement, Shammas Namir. *VM/386: A virtual solution.* Byte, julio 1988. 155-158 pp.
- [ 7 J Diaz, Raquel Gorostieta. *Inutiles los sistemas de proteccion sin políticas.*  COMPUTERWORLD, No. 270, 27 de agosto de 1990.<br>1,53-54 pp.
- [ a ] Dior, Asail. *Socret Codes.* Byte, junio 1989. 267-270 pp.
- [ 9 ] Editorial.<br>Algunas cuestiones de seguridad informatica. *Algunas cuestiones de seguridad inrormatlca.* COMPUTERWORLD, No. 268, 30 de julio de 1990. 1,6-8 pp.
- [ 10 } Editorial.<br>Los secretos de los sistemas seguros. *Los* secretos *de los sistemas seguros.* COMPUTREWORLD, No. 309, 7 de octubre de 1991. 57,68-?0pp.
- [ 11 ] Editorial.<br>Software Antivirus. *Software Antivirus.* PC WORLD, No. 109, octubre de 1992, 17-18 pp.
- ( 12 ] Ellison, Caro!. *En Guardia: 12 productos contra la amenaza de los virus.*  PC Magazine en Espa-ol. 21-35, 65-70 pp.
- [ 13 ] Farrow, Rick. *Improve your security.* UNIX World, abril de 1992. 59-62 pp.
- [ 14 ] Gama, Carlos T., Collado, Juan Carlos V. *Delitos informaticos.*  COMPUTERWORLD, no. 306, 16 de septiembre de 1991. 1,8-9 pp.
- ( 15 ] Glass, Brett. *Weighing the options.*  Byte, julio 1988. 251-257 pp.
- [ 16 ] Greenberg, Ross.<br>*Know thy viral enemy*. Byte, junio 1989. 275-280 pp.
- [ 17 ] Grett, Glass. *Reeling in the data.* Byte, mayo 1990. 299-306 pp.
- ( 18 ] Kochanski, Martín. *How safe is i t?.* Byte, junio 1989. 257-264 pp.
- [ 19 ] Malacara, H. Daniel, Malacara, H. Zacarias. *El virus computacional.* Ciencia y Desarrollo no. 90, enero 1990. 107-113 pp.
- [ 20 ] Me Afee, John. *The virus* cure. DATAM.ATION, febrero 1989. 29-40 pp.
- [ 21 ] Parker, Tim. *Memory manageament on the 286* and *386.* Computer Languaje, julio 1988. 43-47 pp.
- ( 22 ] Peral, Arturo Villaraos. *Seguridad y mecanismos* de *recuperaci6n* de *la B. D.* COMPUTERWORLD, No. 307 y 309, 23 de septiembre y 7 de octubre de 1991. 29-30,32 y 5B,64-66pp

- [ 23 ] Polishuk, Moisés Melman. *La seguridad en UNIX.* COMPUTERWORLD, No. 302, 12 de Agosto de 1991. 1,54-55 pp.
- ( 24 ] Pournelle, Jerry. *Dr. Pournelle vs. the virus.* Byte, julio 1988. 197-207 pp.
- [ 25 l Quiroz, Alejandro Merlos. *Desarrollo de los sistemas RISC.* COMPUTERWORLD, febrero-marzo 1992.
- $[ 26 ]$ Robie, Jonathan.<br>*Fair Share.*<br>Byte, julio 1988. 299-236 pp.
- $[ 27 ]$ Salazar, Javier Argonza. *seguridad* en *el* manejo de *la información.*  COMPUTERWORLD, No. 308,30 de septiembre de 1991. 27-29pp.
- [ 28 l Sesions, Larry.<br>*Seven programs to safeward your files.*<br>Dos Resousce Guide. No. 4 1992. 69-74 pp.
- [ 29 l Stephenson, Peter. *Personal and Prívate.* Byte, junio 1989. 285-288 pp.
- [ JO ] Smith, E. Bud. *It's natural.* Byte, julio 1988. 239-246 pp.
- $[31]$ Van Narne, Mark, Catchings, Bill. *Anatomy of a LAN operating system.*  Byte, junio 1989. 157-160 pp.
- $[ 32 ]$ Veloz, Armando G.<br>*¿Como lograr un nivel de seguridad adecuado?.*<br>COMPUTERWORLD, No. 306, 16 de septiembre de 1991.<br>2,12-13 pp.
- $[33]$  l Veloz, Armando Grajeda. ¿Cómo *lograr* un *nivel* de *seguridad adecuado?.* COMPUTERWORLO, No. 307, 23 de septiembre de 1991. 2,12-1J pp.

# INDICE DE FIGURAS

# INDICE DE FIGURAS.

# CAPITULO J.

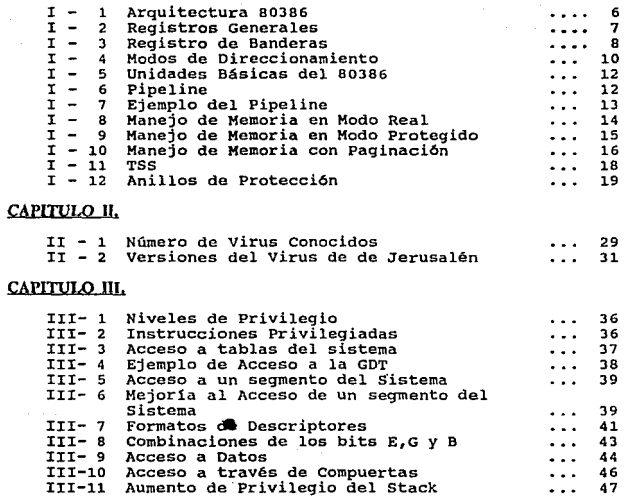

# CAPITULO IV.

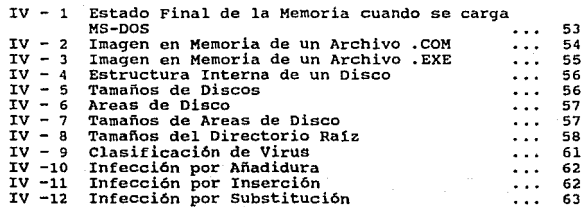

# CAPITULO V.

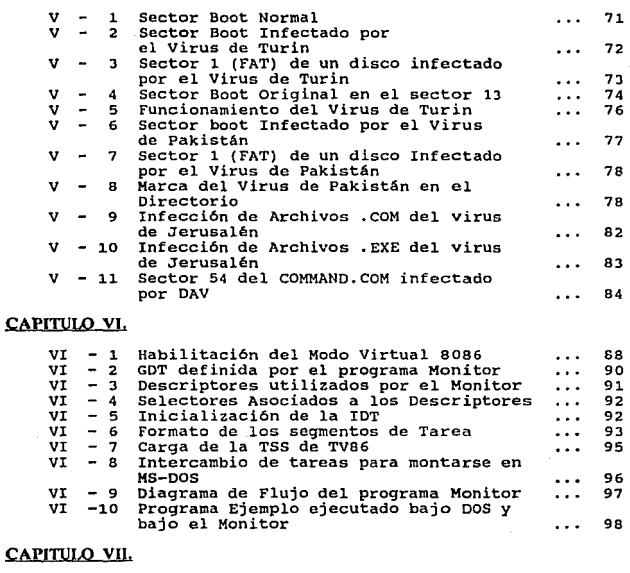

# CAP

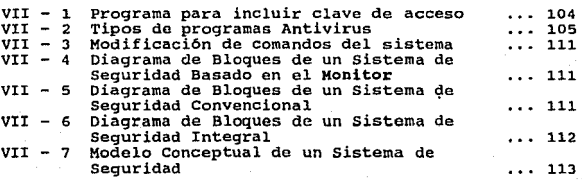

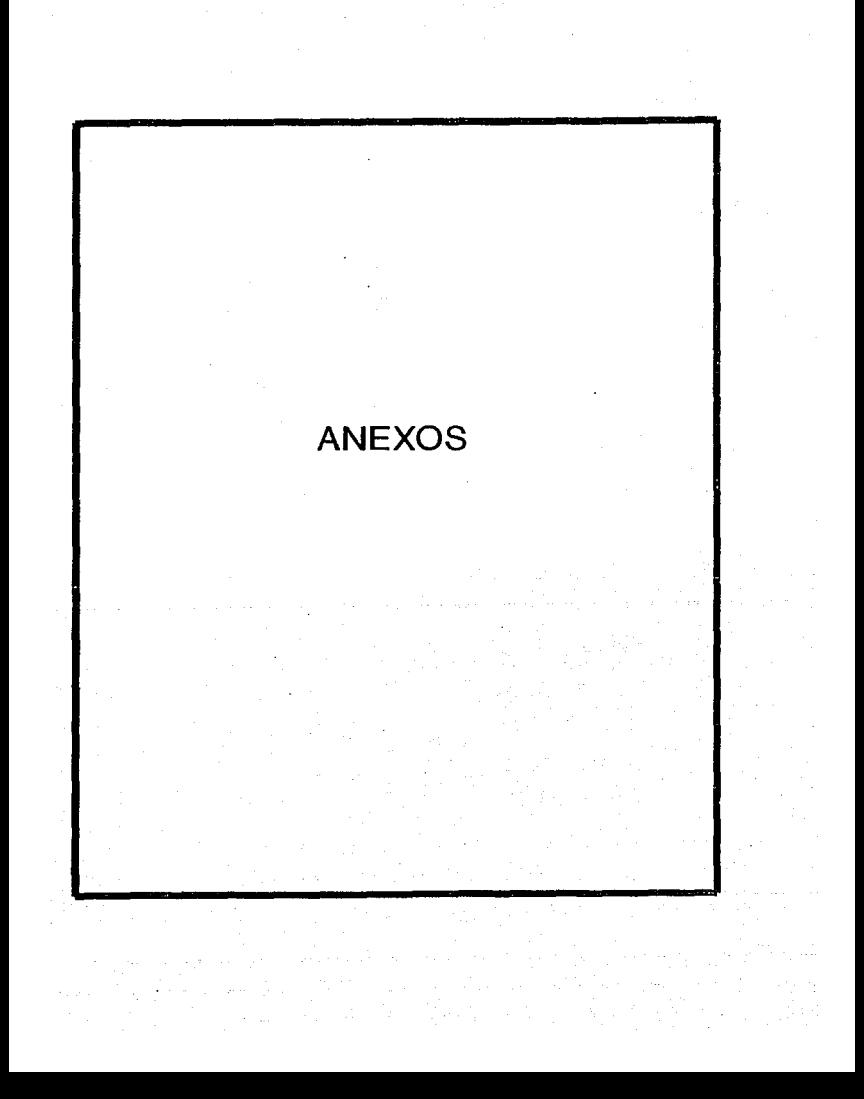

# **ANEXO A**  RESUMEN DE LOS VIRUS MAS COMUNES

# ANEXO A. VIRUS MAS CONOCIDOS.

A continuación se presenta en este anexo una lista con la<br>descripción general de los virus mas conocidos por los<br>usuarios de las microcomputadoras con arquitecturas 80X86 bajo un ambiente con el sistema operativo MS-DOS.<br>Alabama.<br>Este virus fue aislado en la Universidad Hebrea de Israel

en octubre de 1989. Es un contaminador de archivos .EXE que<br>aumenta su tamaño en 1560 bytes. Se instala como residente en<br>memoria por medio de un método especial que utiliza la<br>Interrupción 9 y las instrucciones IN y OUT.

COPIAS DE SOFTWARE PROHIBIDAS POR LA LEY INTERNACIONAL. Box 1055 Tuscambia ALABAMA U.S.A.

# Alameda.

Alameda fue descubierto en el Merrit College en la ciudad<br>de Alameda en California en 1987. En un principio este virus<br>no causaba daños aparentes, aunque en la actualidad existen<br>versiones que destruyen el sector de arranq

# Cascada.

Consideration a finales de 1987 en un caballo de Troya que se<br>transformé a finales de 1987 en un virus infector de archivos<br>conocidos. El virus es manifiesta haciendo que los más<br>de la pantalla caigan a la parte inferior s

### Datacrime.

Es un virus no residente, contaminador de archivos .COM. Fue descubierto en Europa en marzo de 1989, acta.a por el

método de añadidura aumentando el tamaño de los archivos en 1280 bytes, por lo que también se le identifica por el nombre de virus 1280. No contamina el archivo COMHAND.COM, ni los<br>archivos cuya primera letra sea una "D".

# VIRUS DATACRIKE EMITIDO: 1 DE MARZO DE 1989

Después de este mensaje, Datacrime realiza un formateo<br>del disco duro de bajo nivel, destruyendo toda la información<br>que éste contenga.

# DBaso.

El virus DBase fue descubierto en Nueva York en 1989, es<br>un contaminador de archivos .COM y .OVL, aunque el nombre que<br>adopta se debe mas bien a la corrupción de datos que efectúa adopta se debe mas bien a la corrupción de datos que efectúa en aborto los sobre los archivos de datos generados por DBase, transponiendo bytes en todos los archivos que se encuentren abientos con extensión .DBF. Este viru

# Joker (Bromista).

Este virus fue aislado en Polonia en diciembre de 1939,<br>es un contaminador genérico de archivos .EXE y es un<br>reproductor pobre ya que no contamina otros archivos de forma<br>frecuente. La operación de los programas contaminad

- 
- 
- Versión DOS incorrecta.<br>- Fin de archivo de entrada.<br>- Fin de sesión, ! Apague el sistema!<br>- Divida el desbordamiento.<br>- Prohibido fumar ! Por favor!<br>- etc.
- 
- 
- 

Aparte de la molestia de estos mensajes, este virus no produce aparentemente ningún otro dafto.

# Leigh.

Es un contaminador específico del archivo COMMAND.COM que<br>utiliza un mecanismo de infección en base a sobreescribir el<br>stack del sistema. Cuando se accesa un disco con una copia<br>contaminada del COMMAND.COM, el nuevo disco

# Stoned.

Fue presentado por primera vez en Wellington Nueva<br>Zelanda en 1988. El virus original solo contaminaba discos<br>flexibles de 5.25 pulgadas con densidad de 360 Kbytes, no<br>causando daños visibles. No obstante lo anterior, exis

"Su computadora esta drogada. Legalice la Marihuana".

Para los discos duros, el virus contamina la tabla de<br>particiones por lo que puede hacer inaccesible la<br>información.

# Vienna.

Este virus fue aislado en 1989 en Moscú, es un contaminador de archivos .COM y se manifiesta después de que ha infectado ocho veces, despues de lo cual efectúa una inicialización del sistema. En nuevas versiones de este vi

### Yankee Doodle.

Este virus se descubrió en Viena Austria en septiembre de<br>1989. Es un virus infector de archivos ejecutables que se<br>1982 as un memoria, toca la conocida melodía "Vankee Doodle" de donde<br>nemoria, toca la conocida melodía "V

# Zero Bug (Error de cero).

Este virus se aisló por primera vez en Holanda en<br>septiembre de 1989. Es un virus contaminador de archivos<br>.COM, residente en memoria, que aumenta el tamaño de los<br>archivos en 1536 bytes. Este aumento del tamaño del archiv Dir, por lo que se dificulta su detección. El principal<br>objetivo del virus es contaminar el COMMAND.COM direccionado Por la variable COMPSEC del sistema, si no existe esta<br>contaminar compete del sistema, si no existe esta<br>cualquier etro archivo. COM a través de los comandos del<br>sistema para copiar COPY y XCOPY. Cuando logra contaminar al